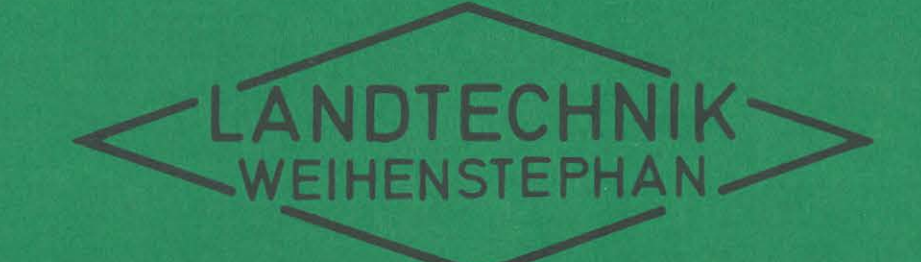

# Arbeitswirtschaftliche Simulation verschiedener Melkverfahren

Dr. C. L. Pen Dr. H. Schön

1975

## Arbeitswirtschaftliche Simulation

verschiedener Melkverfahren

## Teil II

Mehr-Mann-Betrieb

Dr. C.L. Pen Dr. H. Schön

Landtechnik Weihenstephan

Direktor: Prof.Dr.H.L.Wenner

Januar 1975

## I n h a 1 t

## Teil II Mehr-Mann-Betrieb

(Karussellmelkstand)

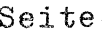

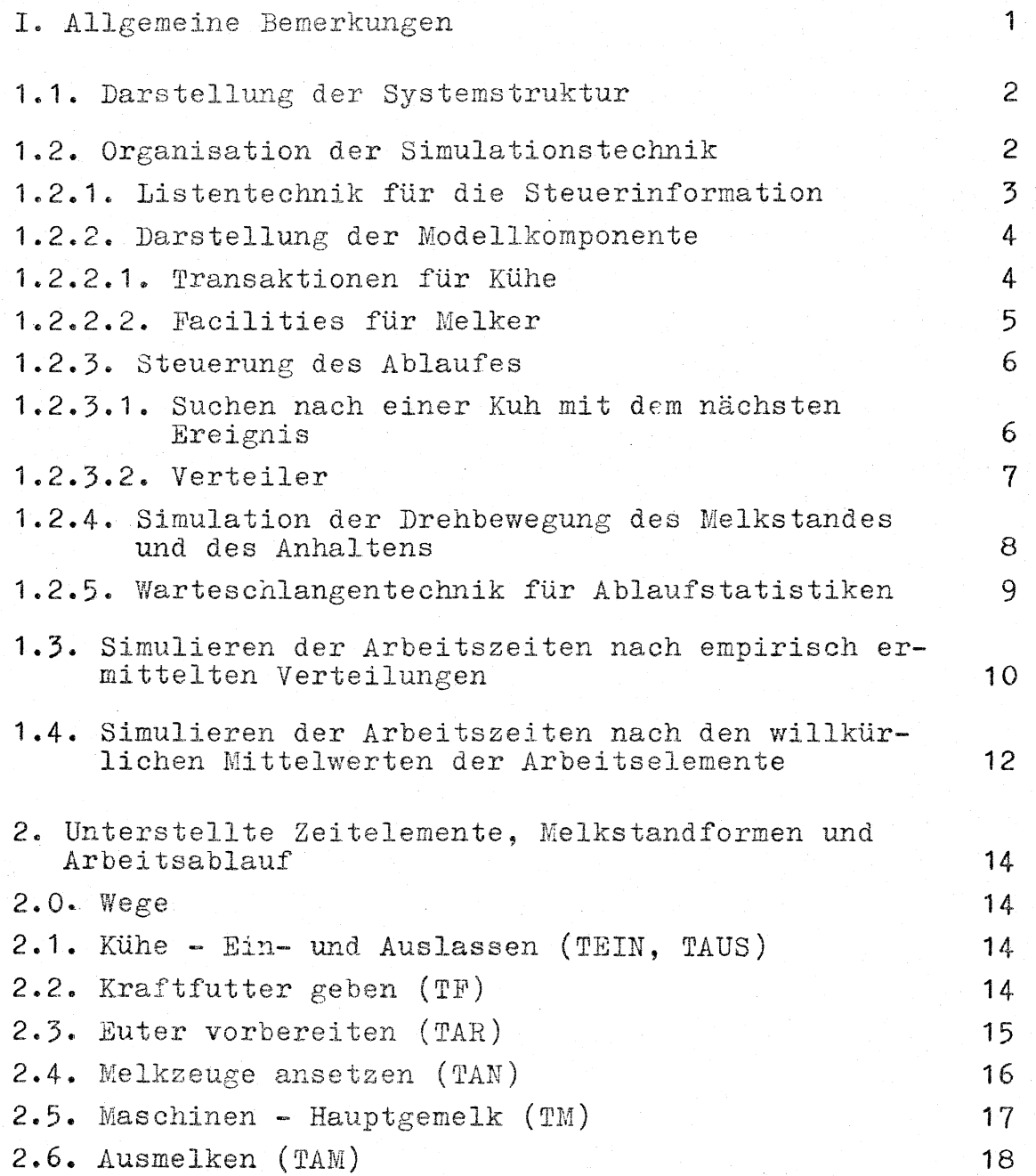

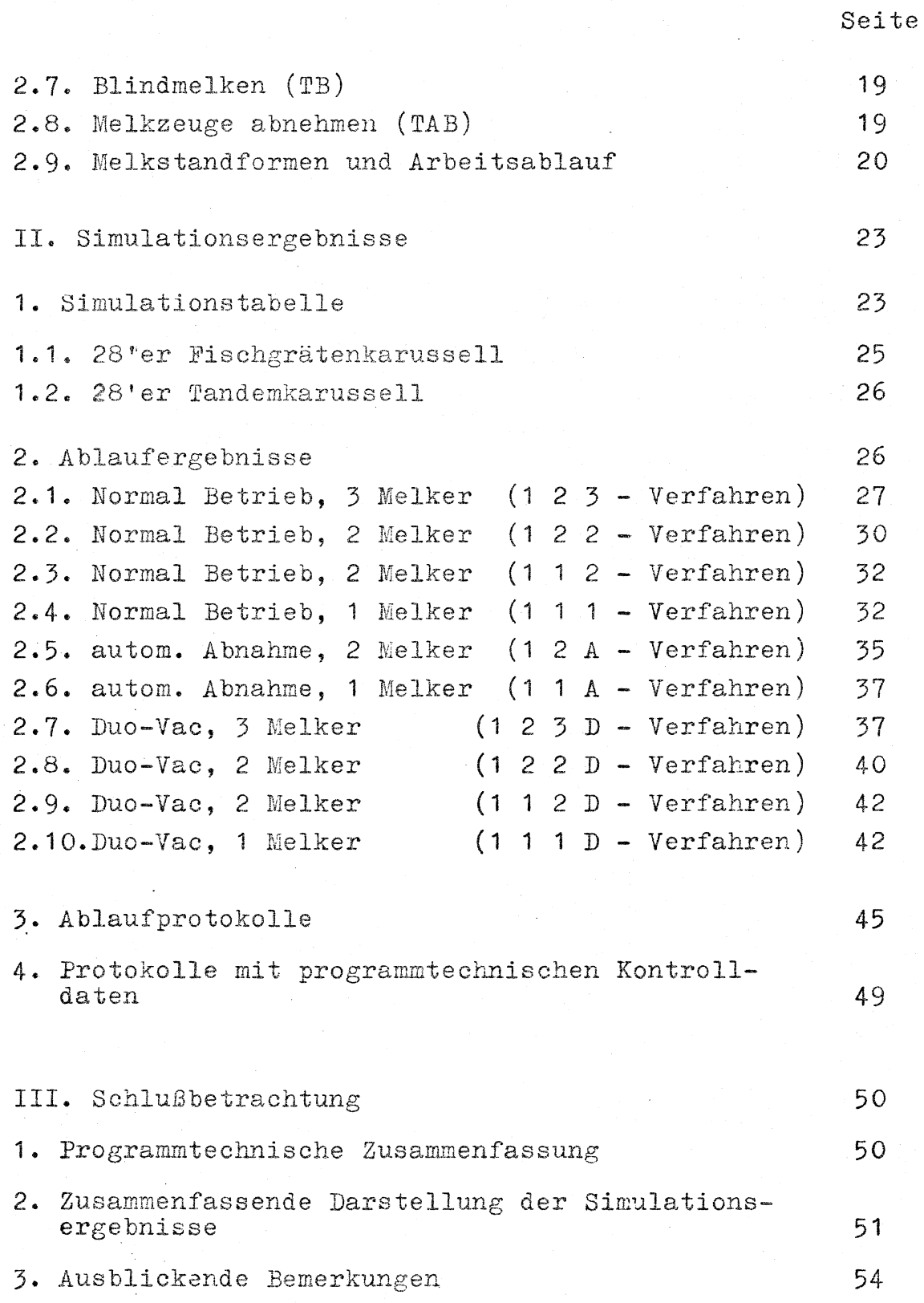

- IV. Anhang
- 1. Simulationstabelle für 80-Kühe-Herden, 10 Wiederholungen und für 20 Arbeitsverfahren (Fischgräten und Tandem)
- 2. Ablaufergebnisse
- 3. Ablaufprotokolle für 40 Kühe, 10 Arbeitsverfahren (Fischgräten)
- 4. Programmtechnische Kontrollprotokolle für denselben Ablauf
- 4.1. IDR1  $\neq$  0
- 4.2. IDR2  $\neq$  0
- 4.3. IDR3  $\neq$  0
- 4.4. IDR4  $\neq$  0
- 4.5. IDR5  $\neq$  0
- 4.6. IDR6  $\neq$  0
- 5. Ablaufergebnisse für 1 2 2 Verfahren im Fischgräten- und Tandemkarussell
- 6. Hauptprogramm und sämtliche Unterprogramme in Fortran

#### I. Allgemeine Bemerkungen

Um die Melkverfahren mit mehr als einem Mann als Bedienungsperson zu simulieren, reichen die bisher verwendeten Programme des Ein-Mann-Verfahrens nicht mehr aus (Pen, Schön "Arbeitswirtschaftliche Simulation verschiedener Melkverfahren" Weihenstephan 1974).

Deshalb wurde eine neue Simulationssprache GPSS (General Purpose Simulation's System) herangezogen. Diese Sprache zeichnet sich durch ihre vielseitige Anwendungsmöglichkeit aus, hat jedoch auch den Nachteil, daß sie nur für Rechenanlagen eingesetzt werden kann, bei denen diese Sprache auch implementiert ist. Leider gibt es nur wenige solcher Anlagen. Von Niemeyer(10) wurde ein System von Fortran-Unterprogrammen entwickelt, die den Befehlen in GPSS<sup>+</sup> entsprechen.

Bei Verwendung dieser Unterprogramme kann man nämlich den erwähnten Nachteil umgehen. Es läßt sich überall dort einsetzen, wo ein Fortran-Compiler implementiert ist. Außerdem bietet das neue Simulationssystem in Fortran folgende Vorteile:

- 1. Das Einschieben eines Fortranprogrammes in das Simulationssystem ist möglich.
- 2. Ein Eingreifen in das Arbeitsprinzip von GPSSF ist möglich.

Punkt 2 wurde bei der Simulation von Melkverfahren im Mehr-Mann-Betrieb angewandt, um einen konvergenten Vorgang (unterbrechbarer Karussellauf!) zu simulieren (vergl. Abschnitt  $1.2.4.$ ).

<sup>+</sup> Im Folgenden wird dieses System von Fortranprogrammen GPSSF (GPSS in Fortran-Sprache) benannt.

Im Folgenden wird die Anwendung dieses Systems in der Simulation von Karussellmelkständen beim Mehr-Mann-Betrieb erläutert.

#### 1. Methode

## 1.1. Darstellung der Systemstruktur

Eine eindeutige Beschreibung des Arbeitsablaufs bzw. des logischen Zusammenhanges der Arbeitselemente ist Voraussetzung für die Simulation. Bei Verwendung von Graphen werden die Zustände einer Kuh (anrüstend, milchabgebend usw.) durch die Knotenpunkte dargestellt. Auch die logischen Schalter, die eine eventuelle Wartezeit der betreffenden Kuh, oder aber eine Umleitung des Ablaufes verursacht, werden mit viereckigen Knotenpunkten dargestellt. Die gerichteten Kanten zeigen die zeitliche oder logische Reihenfolge an. Somit kann eine Kuh, die in einem Karussell fertig ge-

molken wird, mit dem folgenden Graph dargestellt werden  $(\text{Abb.1})$ :

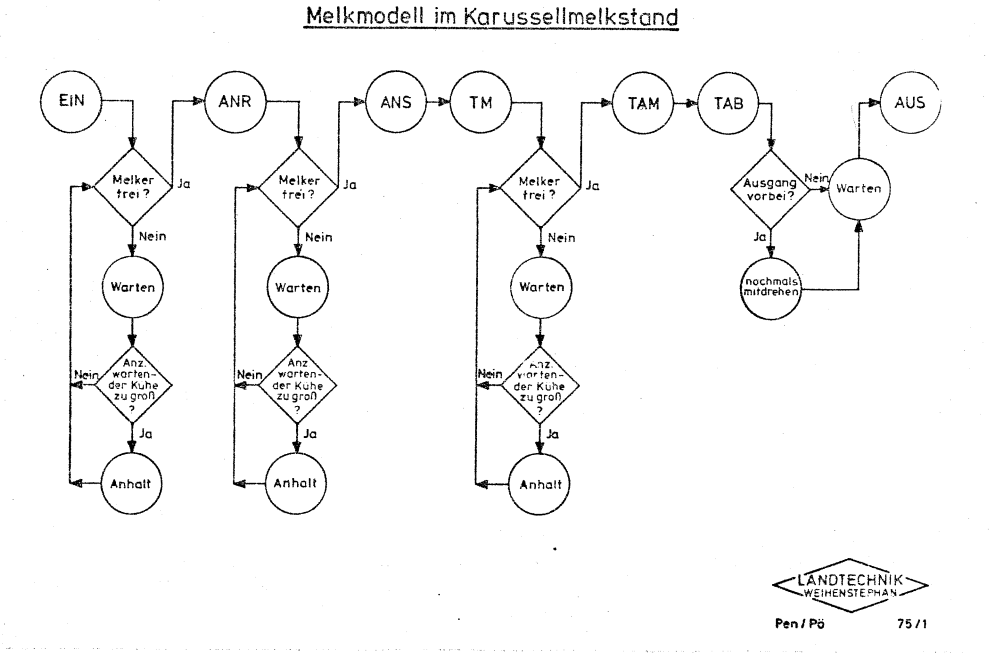

Abb.1: Modelldarstellung einer Kuh im Karussellmelkstand

 $-2 -$ 

Eine Kuh tritt in einen Karussellmelkstand ein, muß jedoch eventuell auf den Melker 1 warten der gerade eine andere Kuh anrüstet. Außerdem kann es passieren, daß bereits eine Anzahl Kühe auf den gleichen Melker wartet, sei es wegen eines zu langsamen Arbeitstempos, sei es wegen einer zu großen Drehgeschwindigkeit des Melkstandes. In solchen Fällen muß das Karussell für eine bestimmte Dauer angehalten werden. Erst wenn dieser Melker frei wird, kommt die nächste Kuh dran, wird gewaschen und angerüstet. Nach dem Anrüsten wird diese Kuh eventuell wieder auf einen Melker 2<sup>+</sup> warten, um das Melkzeug anzusetzen. Nach dem erfolgten Ansetzen beginnt dann die Milchabgabe dieser Kuh. Und danach muß sie eventuell wieder auf den Melker 3 warten, damit sie ausgemolken werden kann und das Melkzeug abgenommen wird. Ist die Kuh fertig bedient, so wartet sie nur noch auf das Verlassen des Melksystems.

Ein solches Modell kann dann mit Hilfe des GPSSF simuliert werden.

#### 1.2. Organisation der Simulationstechnik

#### 1.2.1 Listentechnik für die Steuerinformation

Eine Ereignisliste wird als Zentralregister verwendet, wo Informationen über die im Karussell befindlichen Kühe eingetragen sind. Nach jeder Änderung dieser Informationen wird diese Ereignisliste entsprechend korrigiert. Bei jedem Eintritt einer Kuh in den Melkstand entsteht beispielsweise in dieser Liste eine Zeile, welche die Kuhnummer vermerkt. Es werden in dieser Zeile noch eingetragen:

<sup>\*</sup>Simulationstechnisch gesehen muß sich M 2 nicht unbedingt von M 1 unterscheiden. Das Gleiche gilt auch für M 3.

- 1. Adresse (Zeilennummer in einer Kuhliste<sup>+</sup>) dieser Kuh. Sie ist der sogenannte Zeiger für weitere Information über diese Kuh.
- 2. Momentaner Zustand dieser Kuh, wie zum Beispiel bei der Milchabgabe, Warten auf Absetzen usw... Dies entspricht also der momentanen Stellung dieser Kuh im Simulationsmodell.
- 3. Zeit für das Ende dieses momentanen Zustandes. Hierfür sind zwei Arten von Eintragungen möglich:
	- a) ein bekannter Termin (z.B. Maschinen $h$ auptgemelk)
	- b) ein Vermerk, daß diese Kuh für eine unbestimmte Zeitdauer auf einen bestimmten Melker wartet.

Diese Informationen ermöglichen die Steuerung des Modells nach Abb.1.

## 1.2.2. Darstellung der Modellkomponente

Das in Abb.1 gezeigte Modell enthält hauptsächlich als Modellkomponenten den Melker und die Kühe. Um diese Komponente zu simulieren, werden die Transaktionen und die Facilities des GPSSF verwendet.

**1.2.2.1.** Simulation der Kühe mit Transaktionen

Die Transaktionsmatrix in dem GPSSF wurde als Kuhliste verwendet. Jede im Karussell befindliche Kuh beansprucht eine Zeile

<sup>+</sup> Siehe Abschnitt 1.2.2.1

in dieser Liste. Eingetragen in diese Kuhliste wird unter anderem der Eintrittszeitpunkt der Kühe. Dies ist von Bedeutung, weil beim Abfragen nach diesem Zeitpunkt festgestellt werden kann, wie lange sich die betreffende Kuh bereits Melkstand befindet. Bei bekannter Umlaufgeschwindigkeit des Karussells und auch bei Berücksichtigung von Karussellstops ist die Position dieser Kuh mit dieser Information zu ermitteln. Nach der Beendigung der Milchabgabe muß die Position einer Kuh nach dieser Methode ermittelt werden, um zu bestimmen, ob diese schon den Ausgang verpaßt hat und folglich nochmals im Karussell mitdrehen muß.

Die Kühe passieren die Ereignisse strikt nach der im Modell vorgegebenen Reihenfolge. Wenn sie auf einen bestimmten Melker warten müssen, wird dies in der Ereignisliste vermerkt. Auch wird die momentane Stellung dieser Kuh im Modell in dieser Liste vermerkt, sodaß ein korrekter Weiterlauf dieser Kuh im Modell nach der Wartezeit weiter gewährleistet wird. Beim Austritt einer Kuh aus dem Melkstand werden sämtliche Informationen über diese Kuh wieder von der Liste gestrichen.

**1.2.2.2.** Simulation der Melker durch Facilities Ein Melker hat in dem Modell nur die Aufgabe, beim Bedarf einer Kuh diese möglichst

sofort zu bedienen.

Auch die Laufzeit, mit der er zu der Kuh geht, ist eine Bedienungszeit für die betreffende Kuh. Der Melker ist lediglich durch eine Zeile in der Facilitiesliste aufgeführt.

Wenn ein bestimmter Melker eine Kuh bedient, wird die Nummer dieser Kuh in der jeweiligen Zeile des Melkers registriert. Außerdem wird ein Sperrindikator für diesen Melker auf "beschäftigt" geschaltet. Somit können die weiter ankommenden Kühe von dem Steuerorgan des GPSSF so gesteuert werden, daß sie der Reihe nach auf diesen Melker warten.

## 1.2.3 Steuerung des Ablaufes

Um nach den Informationen in der Ereignisliste Kühe und Melker gemäß der Modelldarstellung in Bewegung zu setzen, wird noch eine Organisationstedmik benötigt. Die wesentlichen Bestand teile dieser Organisationstechnik sind

a) Nächster-Ereignis-Suche-Mechanismus und

**b)** der Verteiler.

**1e2.3.1.** Suchen nach einer Kuh mit dem nächsten Ereignis.

> Der Nächste-Ereignis-Suche-Mechanismus unterteilt sich wiederum in zwei Funktionsmechanismen. Das eine sorgt dafür, daß gegebenenfalls eine betreffende Kuh eine Zustandsänderung hervorgerufen wird. Dieser Mechanismus tritt in Aktion, wenn beispielsweise ein Melker frei wird. Der Melker wird dann durch diesen Mechanismus der ersten wartenden Kuh zugeteilt.

Wenn keiner der gewarteten Melker frei wird, tritt ein anderer Nächste-Ereignis-Suche-Mechanismus in Tätigkeit. Er durchsucht die Ereignisliste und wählt die Kuh aus, deren Zustand als nächste geändert werden soll.

#### 1.2.3.2. Verteiler

Die von dem Ereignis-Suche-Mechanismus gefundene Kuh wird von dem Verteiler geprüft, wo sie sich zur Zeit im Modell befindet, in welchen neuen Zustand sie verändert werden soll. Diese in der Ereignisliste vorhandenen Informationen verwendet der Verteiler und steuert somit die Simulation in dem im Modell vorgeschriebenen Sinn weiter zu verlaufen.

Die Abb.2 zeigt schematisch diese Steuerungsorganisation für das Melkmodell.

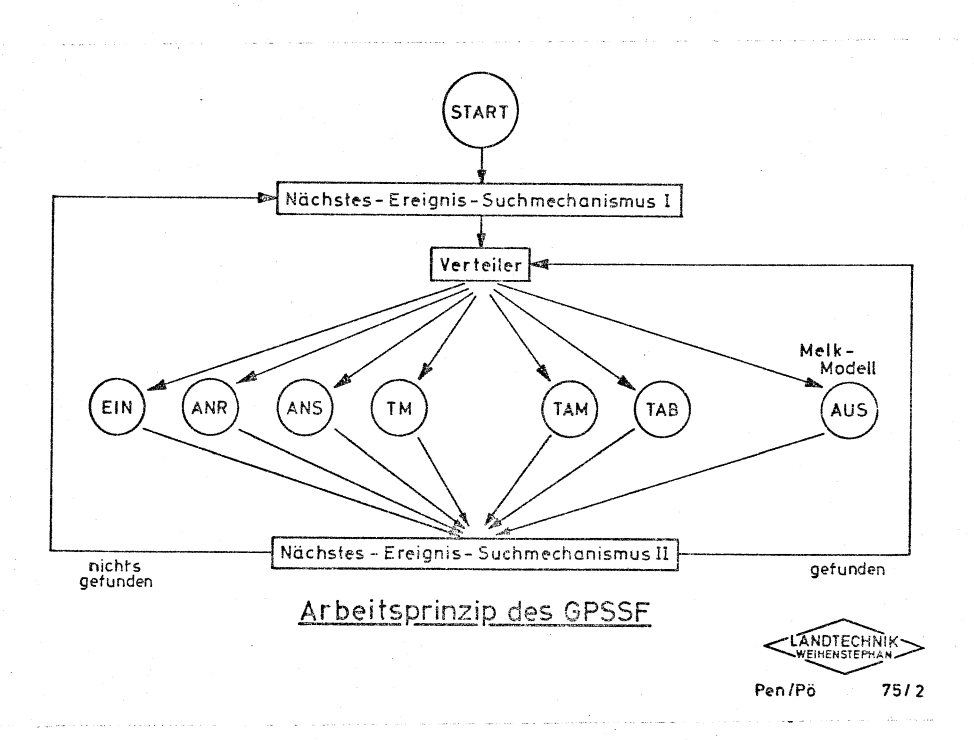

## Abb. 2 Arbeitsprinzip des GPSSF

 $7$ .

## 1.2.4. Simulation der Drehbewegung des Melkstands und des

## Anhaltemechanismus

Die Drehbewegung des Karussells wird dadurch simuliert, daß die Kühe immer in gleichen Abständen in den Melkstand eintreten. Dies entspricht der Praxis, wo menschliche oder maschinelle Nachtreibehilfe einwandfrei funktioniert. Jedesmal wenn eine Box beim Eingang vorbeikommt, wird eine Kuh eingelassen.

Ausnahmen gibt es dann, wenn eine Kuh die Box für ein nochmaliges Mitdrehen beansprucht hat. In diesem Fall wird ein Eingriff in die GPSSF-Organisation vorgenommen und zwar bei einer Manipulation der Ereignisliste. Der Eintrittszeitpunkt der betreffenden Kuh kann dann unter diesen Umständen künstlich um eine Boxenlaufzeit verzögernd manipuliert werden.

Auch für die Simulation des Anhaltens des Melkkarussells erfolgt durch einen Eingriff in die GPSSF-Organisation. Während des Anhaltens gehen alle Arbeitsvorgänge weiter. Die einzige Auswirkung auf den Melkablauf ist die Verzögerung des Eintritts neuer Kühe in die Boxen des Karussells und des Austritts der sich im Karussell befindlichen Kühe, um die Dauer der Anhaltezeit.

Die Verzögerung der Austrittszeitpunkte der sich im Melkstand befindlichen Kühe wird in der Simulation damit verwirklicht, daß die Eintrittszeitpunkte dieser Kühe in der Kuhliste mit der Anhaltedauer addiert wird. Beim Ende der Milchabgabe, wenn die Position dieser Kuh mit Eintrittszeitpunkt und

Laufgeschwindigkeit des Karussells berechnet wird, bewirkt der erhöhte Eintrittszeitpunkt den Effekt des Karussellanhaltens. Auch bei den auf den Austritt wartenden Kühen werden die Austrittszeitpunkte um Anhaltszeiten verzögert. Durch das Anhalten werden auch die Eintrittszeitpunkte der außerhalb des Karussells wartenden Kühe beeinflußt. Dies wurde durch eine Manipulation in der Ereignisliste simuliert, Man addiert einfach eine Anhaltsdauer zu der nächsten planmäßigen Eintrittszeit in der Ereignisliste. Der Nächste-Ereignis-Suche-Mechanismus veranlaßt dementsprechend einen verzögerten Eintritt einer neuen Kuh. Somit wird die Simulation des Karussellanhalts verwirklicht.

Solches Eingreifen in die Ereignisliste und Kuhliste ist also ein Eingreifen in das Kernsystem des GPSSF. Dies ist nur bei vorliegender Form vom GPS-System möglich.

# 1.2.5. Warteschlangetechnik, um die Statistiken in einem Simulationsablauf zu erhalten

In Form von Fortran-Unterprogramm-Aufrufbefehlen kann an einer beliebigen Stelle des Simulationsmodells eine Queue (Warteschlangeneinrichtung) hingestellt werden. Eine solche Warteschlangeneinrichtung besteht aus zwei Elementen. Ein Element zählt alle Eingänge und registriert die Zeitpunkte. Ein anderes Element tut in Analogie für alle Abgänge. Die somit gesammelten Informationen werden dann so verarbeitet, daß jede Zeit bei der Abfrage bekannt ist: Wieviele Einheiten in die Warteschlange

eingegangen sind, wieviele wieder ausgetreten sind, die Verweilzeit, die maximale Schlangenlänge usw. Man kann beispielsweise am Anfang des Modells das erste Element der Warteschlange hinstellen, dann am Ende das zweite. So kann man am Ende des Simulationsablaufes diese Einrichtung abfragen. So erhält man die gesamte Summe der Verweildauer aller Kühe im Melkstand. Dieses System ist für die Anhebung von Simulationsstatistiken von unentbehrlicher Bedeutung (vergl. II. Teil Abschnitt 1.2.).

# 1.3 Simulieren der Arbeitszeiten nach den empirisch ermittelten Verteilungen mit Interpolationsverfahren

Nachdem man ein Simulationssystem aufgebaut hat, erfolgt in einem zweiten Schritt die quantitative Beschreibung der im Modell dargestellten Zeitelemente. Da diese das Simulationsergebnis wesentlich beeinflussen, müssen die einzelnen Zeitelemente hinsichtlich ihres Mittelwertes und Streumaßes untersucht werden, Tabelle 1

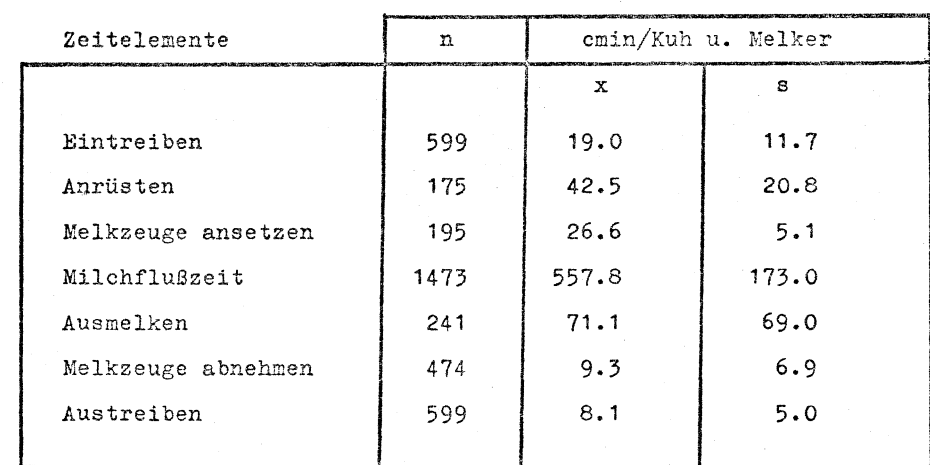

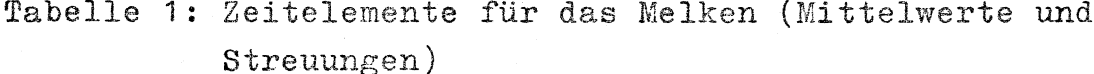

Die Zeitelemente für das Melken weisen aber nicht nur unterschiedliche Durchschnittswerte und Streuungen auf, sondern auch jeweils typische Formen ihrer Verteilung. Dabei muß bei den Arbeitszeitelementen - im Gegensatz zu den bisherigen Unterstellungen (3, 15, 21)- eine Normalverteilung weitgehend ausgeschlossen werden.

Deshalb sollen die Elementzeiten strikt nach der empirischen ermittelten Verteilung simuliert werden. Für die Festlegung dieser Verteilungen wird nach Sturger (zitiert in 16) die Klassenanzahl (k) in Abhängigkeit vom Stichprobenumfang (n) bestimmt:

#### $K = 1 + 3,32$ . log n.

Die Klassenbreite b ist dann der Quotient der Differenz R des größten und kleinsten Meßwertes und der Klassenzahl k:

$$
b = \frac{R}{k}
$$

Damit ist die Form der jeweiligen Verteilung einzelner Zeitelemente durch die relative Klassen- bzw. Summenhäufigkeit festgelegt worden.

Bei der Simulation der Elementzeiten nach diesen Verteilungen wurde das Interpolationsverfahren in dem vorliegenden GPSSF verwendet.

Dabei wurde angenommen, daß alle Stichproben in den einzelnen Klassen einer empirisch ermittelten Verteilung gleich verteilt sind.

Abb. 3 stellt graphisch das Simulationsprinzip dar.

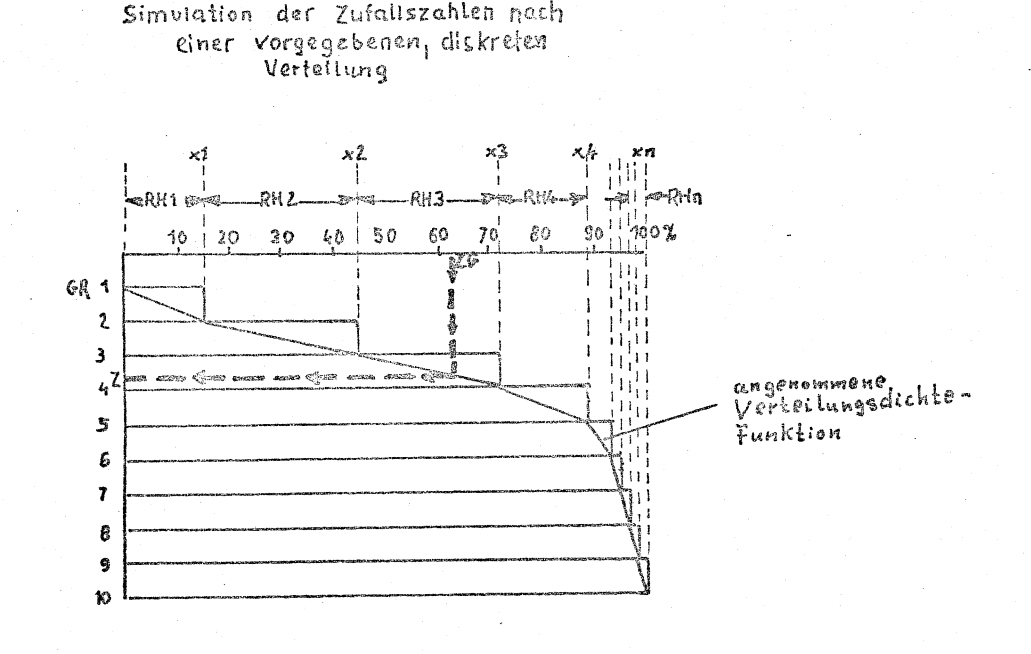

Abb. 3: Simulation der Zufallszahlen

Aus den diskreten Summenhäufigkeiten entsteht mit dieser Annahme eine stetige Verteilungsdichtefunktion. Die Abweichungen zwischen der angenommenen und der echten (jedoch unbekannten) Verteilungsdichtefunktion kann vernachlässigt werden. Somit ist es möglich bei der Verwendung des Inerpolationsverfahrens des GPSSF mit einer gleich verteilten Zufallszahl eine korrespondierende Zufallszahl laut gegebener Verteilung zu generieren.

# 1.4. Simulieren der Arbeitszeiten nach den willkürlichen Mittelwerten der Arbeitselemente

Es wird von der Simulationstechnik häufig verlangt, eine Simulation durchzuführen, mit einem oder auch mehreren willkürlich geänderten Arbeitselementen. Dies wird in dem vorliegenden Simulationssystem berücksichtigt und folgendermaßen verwirklicht: Es sei  $x$ ,  $x'$  und  $\mathcal{M}$  beliebig verteilte Zufallsvariable mit jeweils den Mittelwerten und Streuungen

gleich 
$$
\tilde{\chi}
$$
,  $\alpha$ ,  $\tilde{\chi}'$ ,  $\alpha'$  und  $\sigma$ , 4.  
\nDann ist  $\mathcal{U} = \frac{\chi - \tilde{\chi}}{\alpha}$   
\nweil:  $E(\mathcal{U}) = E(\frac{\chi - \tilde{\chi}}{\alpha}) = \frac{1}{\tilde{\sigma}}(E(\chi) - E(\tilde{\chi})) = 0$   
\n $E((\mathcal{U} - E(\mathcal{U})))^2 = E(\frac{\chi - \tilde{\chi}}{\alpha} - E(\frac{\chi - \tilde{\chi}}{\alpha}))^2 =$   
\n $= \frac{1}{\tilde{\sigma}} E((\chi - \tilde{\chi})^2) =$   
\n $= \frac{1}{\tilde{\sigma}} E((\chi - E(\chi))^2) =$   
\n $= \frac{1}{\tilde{\sigma}} E((\chi - E(\chi))^2) =$   
\n $= \frac{\tilde{\sigma}}{\alpha} = 1$   
\nEntsprechend ist  $\mathcal{U} = \frac{\chi' - \tilde{\chi}'}{\alpha'}$   
\nalso  $\frac{\chi - \tilde{\chi}}{\alpha} = \frac{\chi' - \tilde{\chi}'}{\alpha'}$   
\nbzw.  $\chi' = \frac{\tilde{\sigma}'}{\alpha} (\chi - \tilde{\chi}) + \tilde{\chi}' =$   
\n $= \frac{\tilde{\sigma}'}{\tilde{\sigma}} \chi + (\tilde{\chi}' - \tilde{\chi}) + \chi (\tilde{\sigma} - \frac{\tilde{\sigma}}{\tilde{\sigma}})$   
\nIm Program erfolgt die Berechnung in zwei Schritten:

$$
d \chi = (\chi - \chi) + \chi (1 - \frac{\chi}{\alpha})
$$
  

$$
\chi' = \frac{\chi'}{\chi} \chi + d \chi
$$
  
bei werden dem Programm die Größe (2)

 $(\bar{\mathbf{x}} - \mathbf{x})$  und  $Da<sub>b</sub>$  $\frac{\alpha'}{\alpha}$  eingegeben.

Das heißt, wenn dem Simulationsprogramm die Abweichung der neuen Mittelwerte von den empirisch ermittelten  $(\vec{\chi} - \vec{\chi})$  nicht gleich 0 und das Verhältnis<br>neuer Streuungen zu den ermittelten ( $\frac{(\vec{\Lambda})^2}{\hat{\Lambda}}$ ) nicht

gleich 1 eingegeben werden, werden auch die den Modifikationen entsprechenden Zeitwerte für die Simulation generiert.

#### 2. Unterstellte Zeitelemente, Melkstandformen usw.

Den Zeitelementen der stochastischen Simulation liegen empirisch ermittelte Zeitwerte und -streuungen aus einer Vielzahl praktischer Betriebe zugrunde.

#### $2.0.$  Wege

Die vom Melker zurückgelegten Wege ergeben sich aus den Melkstandsabmessungen und dem Arbeitsablauf und werden durch die Simulation ermittelt. Als Geschwindigkeit wurden  $v = 60$  m/min unterstellt (eigene Messungen und MTM).

## 2.1. Kühe - Ein- und Auslassen (TEIN, TAUS)

Diese Arbeitselemente im Karussellmelkstand werden als 0 cmin angenommen. Denn wegen manueller oder mechanischer Nachtreibehilfe stehen die Kühe direkt am Melkkarussell. Bei zweckmäßiger Umlaufgeschwindigkeit des Karussells und bei dem lockenden Kraftfutter im Melkstand sind diese beiden Annahmen recht praxisnahe.

## 2.2. Kraftfutter geben (TF)

Zeitaufwand bei funktionierenden automatischen Kraftfutterzuteilern nicht meßbar.

Unterstellt:  $\Omega$  Elementbeschreibung: Hinlangen zum Waschlappen bis: Ende Vormelken:

Arbeitstechnik:

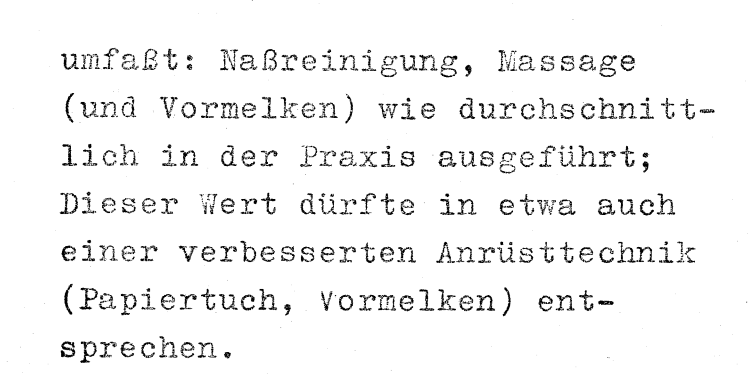

Unterstellt:

 $n = 135$  $\bar{x}$  = 42,5 cmin/Kuh und Melken  $s = 20, 8$  cmin

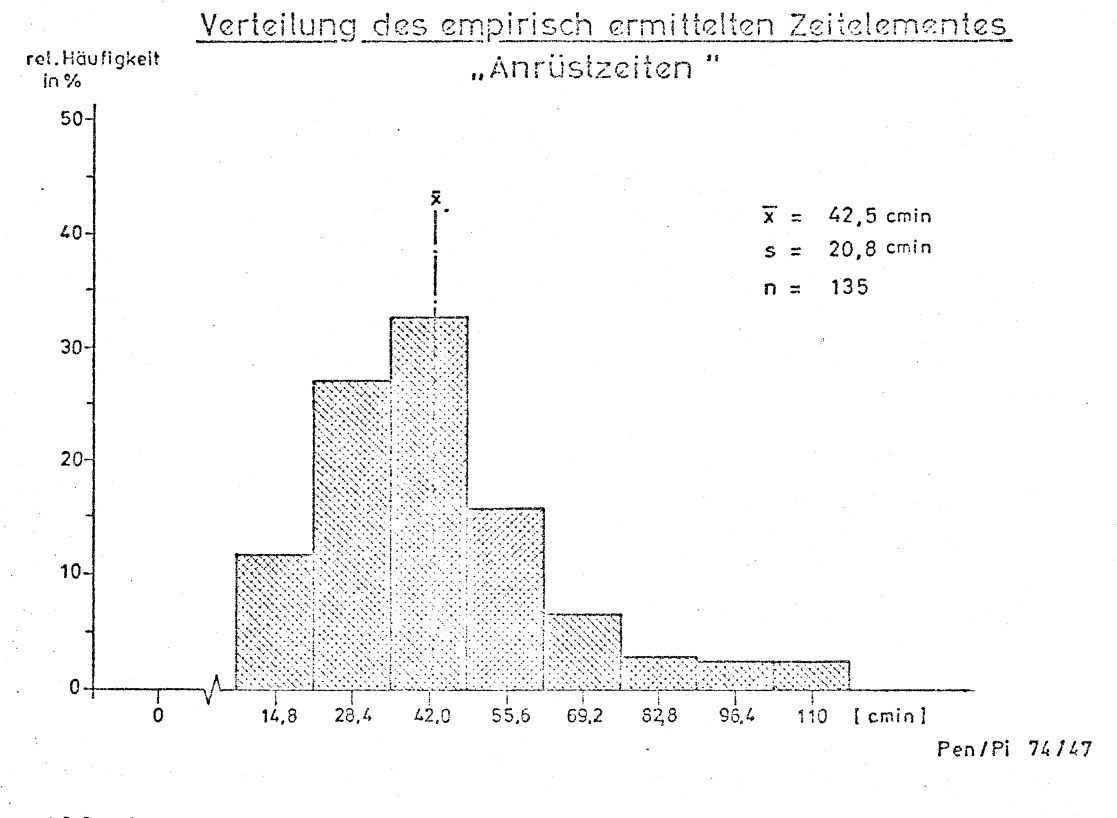

Abb.4: Verteilung des Zeitelementes "Euter vorbereiten".

2.4. Melkzeuge ansetzen (TAN)

Elementbeschreibung: Hinlangen zum Melkzeug; bis: Überprüfung des einsetzenden Milchflusses.

Arbeitstechnik:

Gleicher Wert für alle Melkstandformen und bei Wechselund Einzelmelkzeugen, sowie Melkzeugen mit automatischer Abnahme.

Unterstellungen:

 $n = 195$  $\bar{x}$  = 26,6 cmin/Kuh und Melken  $s = 5, 1$  cmin

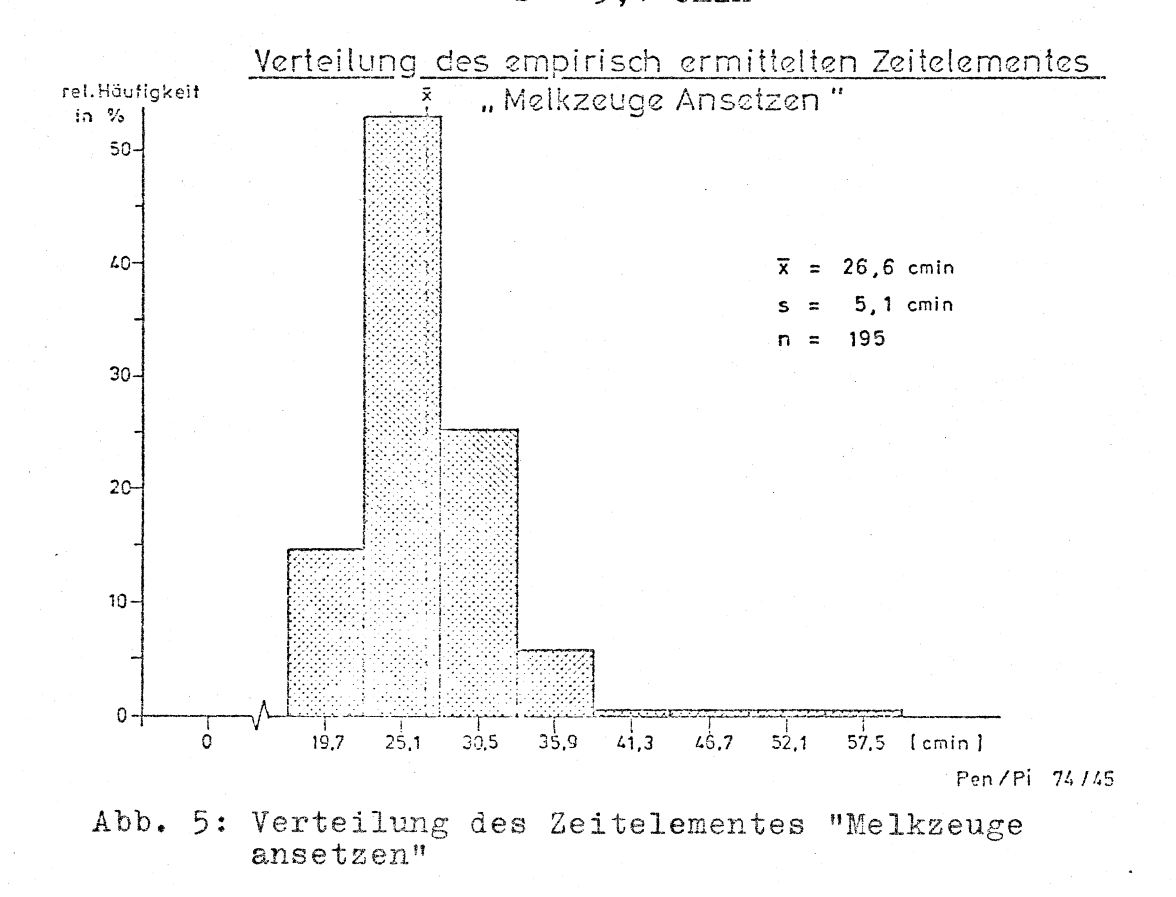

2.5 Maschinen - Hauptgemelk (TM)

Selbsttätige Milchabgabe bis Elementbeschreibung: der Milchfluß kleiner als 200  $g/min$  wird.

 $n = 1472$ 

Arbeitstechnik:

In der Praxis Süddeutschlands angetroffene Werte bei unterschiedlichen Rassen und unterschiedlichen technischen Bedingungen. In der Verteilung sind keine Werte für trockenstehende Kühe enthalten.

## Unterstellungen:

 $\bar{x}$  = 557.8 cmin/Kuh und Melken  $s = 173, 7$  cmin

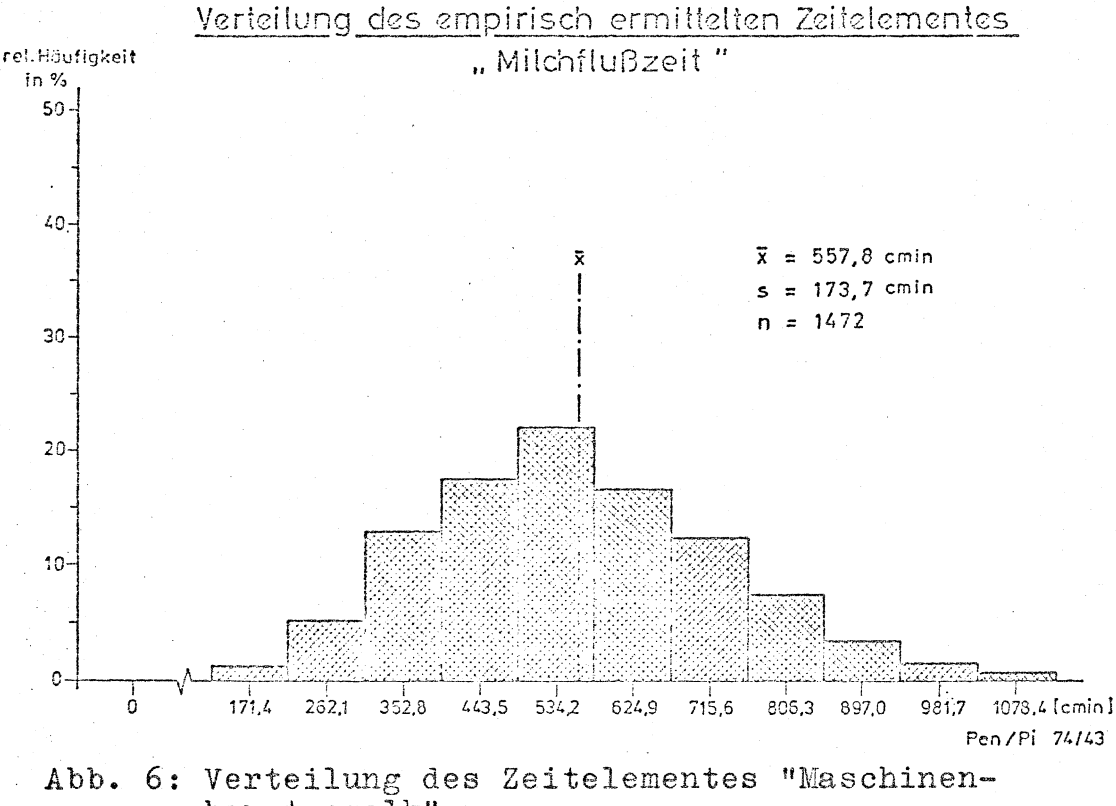

hauptgemelk"

2.6. Ausmelken (TAM)

Elementbeschreibung: Alle am Euter bei laufender Melkmaschine vorgenommenen Manipulationen.

Unterstellungen:

Konventionelle Melkzeuge:  $241$ n.  $\frac{\partial \mathbf{u}(\mathbf{z},t)}{\partial \mathbf{z}(\mathbf{z},t)}$  $\frac{1}{x}$ 71,1 cmin/Kuh und Melken  $\frac{1}{2}$ 

69,0 cmin  $\mathbf{s}$  $\frac{1}{2}$ 

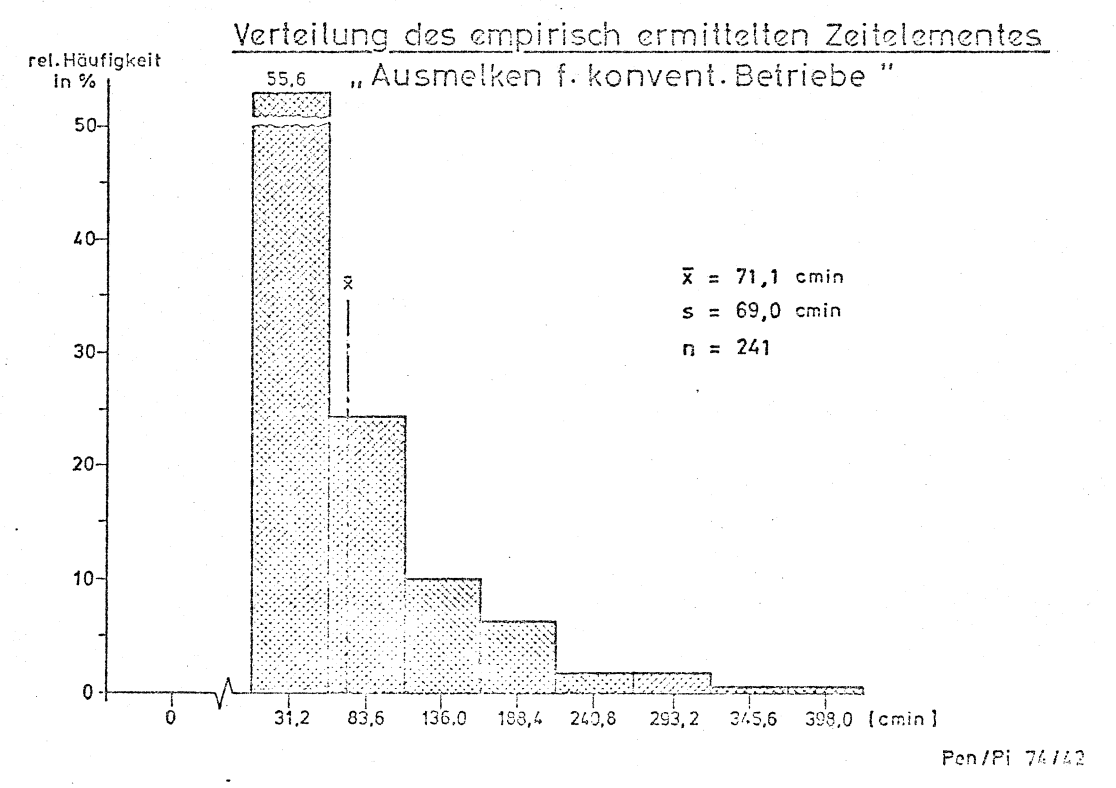

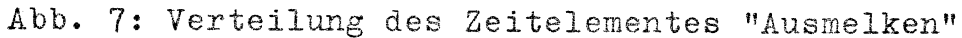

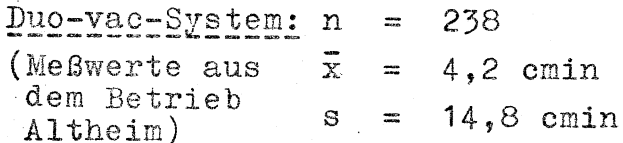

Automatische Abnahme: Hier wurde davon ausgegangen, daß nicht mehr nachgemolken wird  $(TAM = 0 cmin)$ .

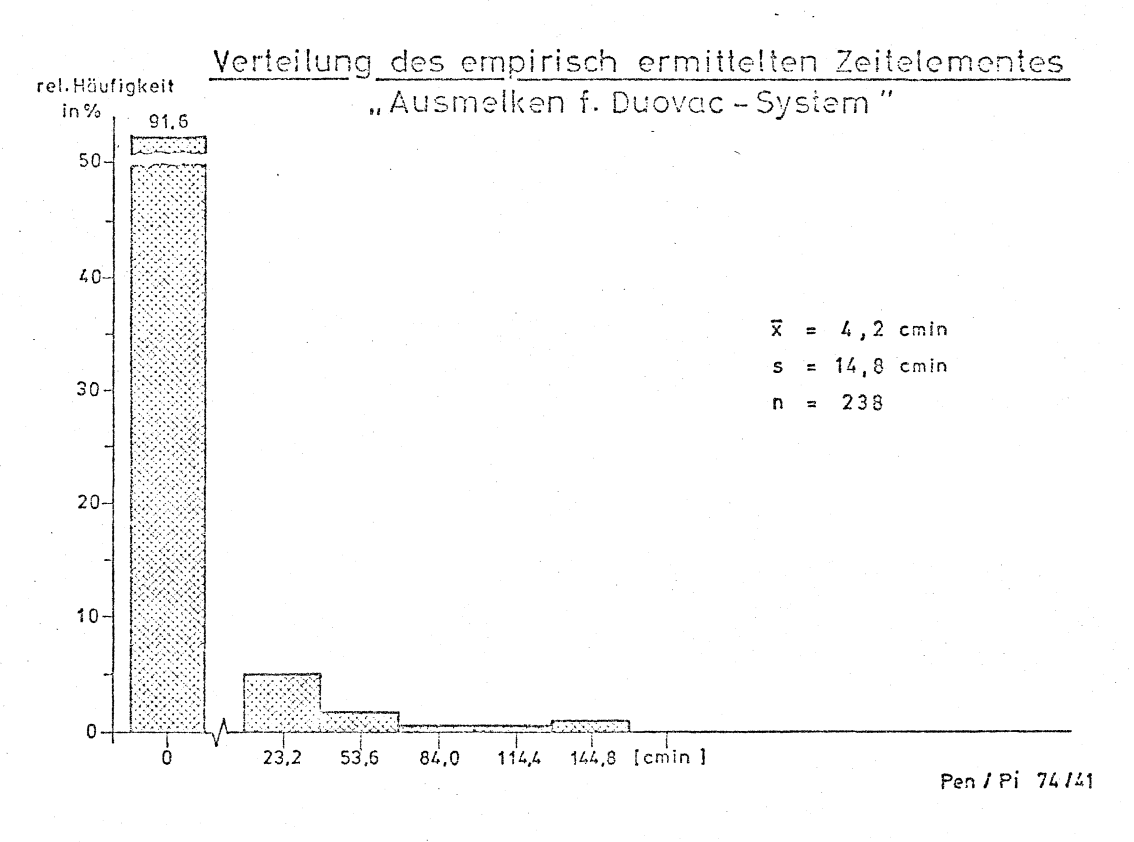

Abb.8

2.7. Blindmelken (TB)

Elementbeschreibung:

Selbsttätiges Melken der Maschine am Euter bei einem Milchfluß unter 200 g/min.

Unterstellungen:

Keine empirisch ermittelten Werte, sondern durch Simulation errechnet.

2.8. Melkzeuge abnehmen (TAB)

Elementbeschreibung: Hinlangen zum Melkzeug mit dem Ziel der Abnahme bis MZ aufhängen am Melkstandgerüst

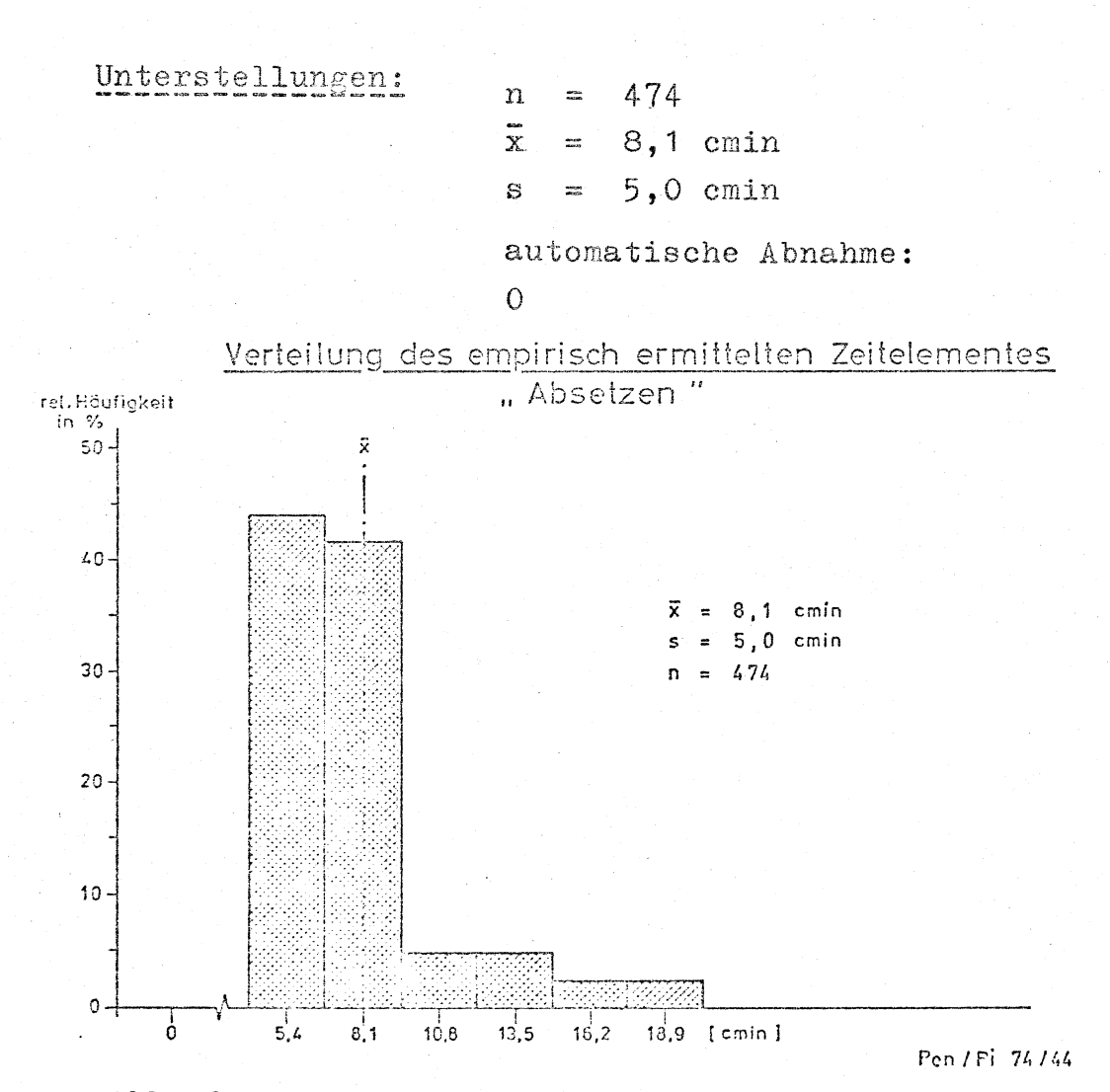

 $Abb.9$ 

# 2.9. Melkstandformen und Arbeitsablauf

Für die Simulation wurden folgende Melkstandformen und Arbeitsorganisationen unterstellt:

Die Form unterschiedlicher Boxenanordnungen bei Karussellmelkständen beeinflußt im Simulationsmodell lediglich die Arbeitswege. Für den Weg A wurden bei Tandemanordnung 2 m, Fischgrätenanordnung 1 m unterstellt.

Kenngröße A für die Laufwege-Simulation in Karussellmelkständen

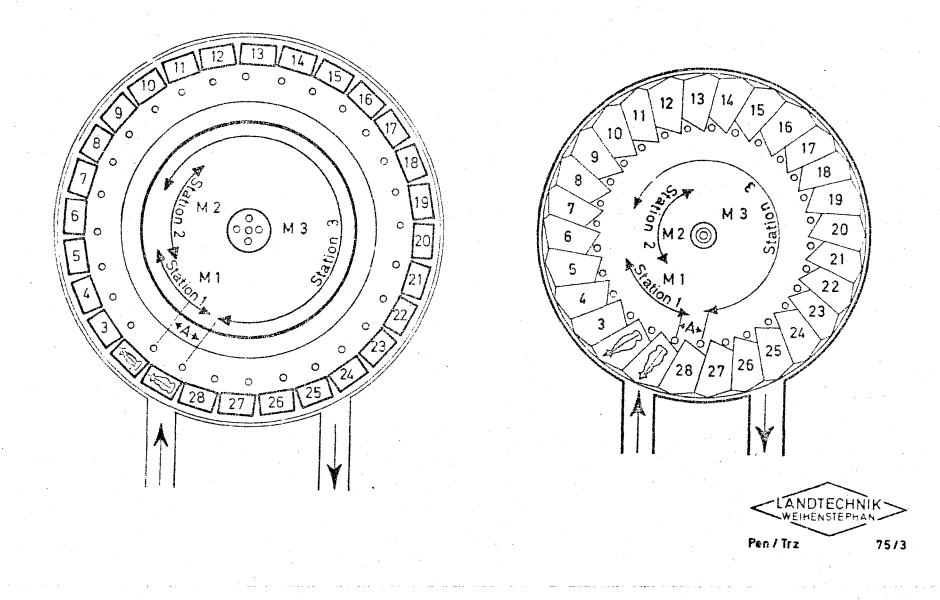

Abb. 10: Unterstellte Abmessung bei Karussellmelkständen

Die Melker stehen am Anfang des Melkens vor der Box, welche vor dem Kuheingang steht. Der Melkprozeß kann in 3 Stationen bewältigt werden.

In Station 1 wird angerüstet, in Station 2 wird jeder Kuh das Melkzeug angesetzt und in Station 3 wird ausgemolken und bei Betrieben ohne automatische Abnahmevorrichtung wird auch das Melkzeug von dem Kuheuter abesetzt.

Es wird weiterhin angenommen, daß für die drei Stationen in der Regel Melker mit verschiedenen Qualifikationen eingesetzt werden (so wird z.B. für Station 3 ein besser ausgebildeter Melker benötigt). Die Melker an den einzelnen Stationen können sich daher nicht gegenseitig aushelfen.

Bei Betrieben mit 2 Arbeitskräften sind zwei Fälle möglich: Melker 1 besetzt die Arbeitsstationen 1 (Anrüsten)

 $- 21 -$ 

und 2 (Ansetzen), während Melker 2 die Station 3 (Ausmelken und ev. Absetzen) bedient. Oder aber Melker 1 besetzt die Station 1 und Melker 2 die Stationen 2 und 3. (Das Kurzzeichen für den Fall 1 ist: Besetzungsverhältnis 1 1 2; das Kurzzeichen füi~ den Fall 2 ist: Besetzungsverhältnis 1 2 2).

Auch die eingestellte Zeit, in der sich ein 28'er Karussell einmal dreht, wird mit 14 min unterstellt. Weiterhin wird noch angenommen: Die Melker stehen während der Arbeit auf dem Karussellboden und werden vom Karussell mitgeführt. Ein Karussell hat zwischen Eingang und Ausgang 3 freie Boxenplätze, wo die Melkzeuge gespült wer-

den.

Bei. autom. Abnahme (AUTO = 2) gelten außerdem folgende Sonderheiten:

- 1. Zeit für Melkzeugabnahme TAB= 0
- 2. Zeit für Ausmelken TAM = <sup>0</sup>
- 3. kein Blindmelken

Beim Duovac-System gelten folgende Sonderheiten:

- 1. Verkürztes Nachmelken (2.6.)
- 2. kein Blindmelken

#### II. Simulationsergebnisse ------------------------- -------------------------

# 1. Simulationstabelle

.Mit den unterstellten Zeitelementen und dem Modell wurden die verschiedenen Melkverfahren für eine 80 Kuhherde 10 mal simuliert. Dabei werden folgende Ergebnisse geliefert. Sie bedeuten im Einzelnen:

Gesamtzeit: Durchschnittlicher Arbeitszeitaufwand in min/Kuh und Melken für die Melkarbeiten vom Einlassen der ersten Kuh bis zu dem Zeitpunkt, wo die Melker die letzte Kuh im Melkstand fertig bedient haben. Die Arbeitszeiten der einzelnen Melker werden. summiert und dividiert durch gesamte Kuhzahl.

- Wartezeit: Summe durchschnittlicher Zeiten in min/ Kuh und Melken, in denen die Arbeitskräfte aus organisatorischen Gründen unbeschäftigt sind.
- Melkleistung: Anzahl gemolkener Kühe je Stunde (nur Hauptzeit ohne Vor- und Nacharbeiten) dividiert durch Anzahl der Melker.
- Blind melkzeiten: Durchschnittliche Maschinenmelkzeit ohne zutun der Arbeitskraft bei einem Milchfluß unter 200 g/min in min/Kuh und Melken (nur bei konventionellen Melkmaschinen).
- Verweildauer: Durchschnittliche Standzeit der Tiere im Melkstand in min/Kuh und Melken
- Laufwege: Durchschnittliche Arbeitswege der AK in Meter/Kuh und Melken.

Diese Ergebnisse werden in Form einer Simulationstabelle ausgedrückt (Tabelle 2),

SIMULATIBUSERPEBUISSE FUER DIE KARUSSELLMELKSTAENDE  $50$ <sup>NST2=</sup>  $\bar{A}$ NZAHL BUCHTEI= 28, KUHZAHL= 80, TUN= 1400 >MELKER= 1 1 1, NST1=  $\mathbb{Z}$ (EINHEITEN IN MIN.KUBHE/AKH UND METER)

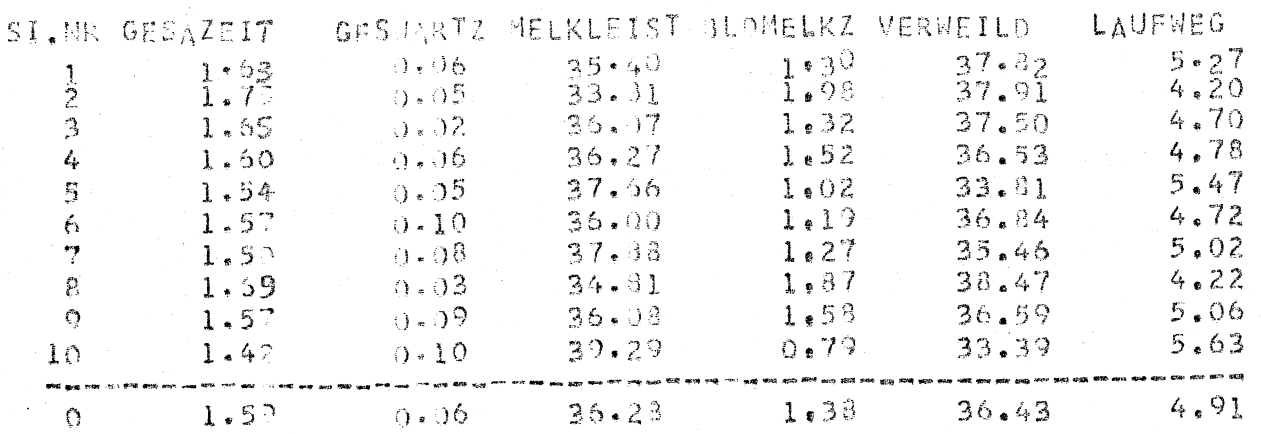

#### Tab.2: Beispiel einer Simulationstabelle

mit den wichtigsten Eingabedaten wie Buchtenzahl, Kuhzahl, Umlaufzeit des Karussells, Besetzungsverhältnisse sowie Anhaltsbedingungen in der Uberschrift. NST 1 und NST 2 stellen in der Überschrift beispielsweise die Anhaltsbedingungen dar:

Wenn die Anzahl der gleichzeitig auf irgendeinen Melker wartenden Kühe größer oder gleich 2 (NST2) ist, so hält der Karussellmelkstand um 50 cmin (NST1) an. Melker = 111 bedeutet zum Beispiel, der Melker 1 übernimmt die Aufgaben aller 3 Arbeitsstationen (Station 1: Anrüsten; Station 2: Ansetzen; Station 3: Ausmelken und Absetzen).

Die Durchschnittswerte der erwähnten Simulationsergebnisse stehen am Ende der Tabelle.

Die gesamten Simulationstabellen für 20 Varianten stehen in Anhang 1. Sie stellen die Ergebnisse für zwei Melkstandsformen (Fischgräten- und Tandemkarussell) mit jeweils 3 Mechanisierungsstufen (normal, Duovac, automatische Abnahme) dar, wobei jede Mechanisierungsstufe wiederum mit 4 unterschiedlichen Melkerorganisationen besetzt worden ist.

Im Folgenden werden nur die zusammenfassenden Ergebnisse wiedergegeben.

Fischgrätenkarussell  $1.1.$ 

Zusammenfassende Ergebnisse der 10 Simulationsläufe im 28'er Karussell bei verschiedenen Melkverfahren (Herdengr. = 80)

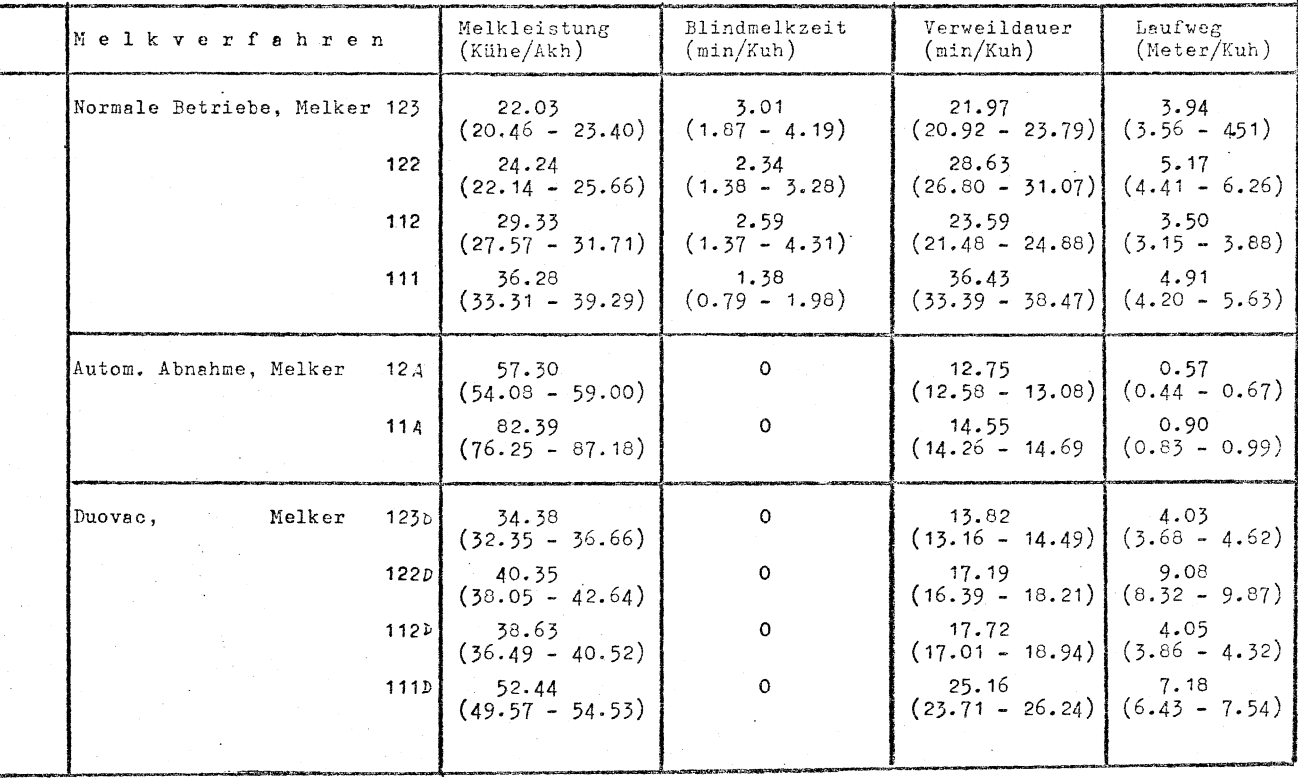

- Fischgrätenkarussell -

Abb.11: Zusammenfassende Ergebnisse des Fischgrätenkarussells

#### 1.2. Tandemkarussell

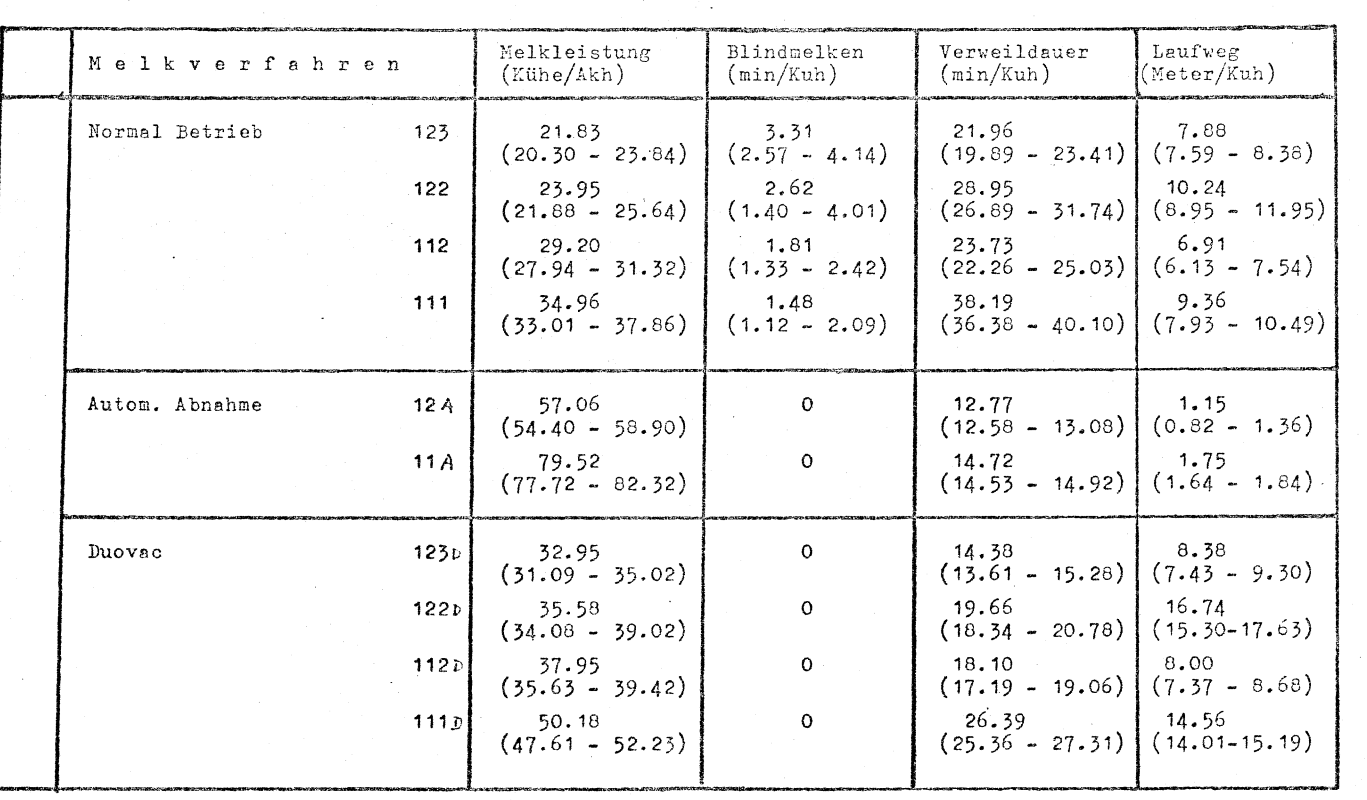

## Zusammenfassende Ergebnisse der 10 Simulationsläufe im 28'er Tandemkarussell bei verschiedenen Melkverfahren (Herdengr. = 80)

Abb. 12: Zusammenfassende Ergebnisse des Tandemkarussells

#### 2. Ablaufergebnisse

Bei Angabe von IDR 5  $\neq$  0 in dem Simulationsprogramm wird zu der erwähnten Simulationstabelle noch die Ablaufkerngröße in Form von Warteschlangenparametern ausgedrückt. Sie sind nämlich:

- (1) die Anzahl der sich noch in der Warteschlange befindlichen lünhei ten QLFD)
- (2) die größte Länge dieser Warteschlange (QMAX)
- (3) Summe Zugänger (SUMZ)
- (4) Summe Abgänger (SUMA)
- (5) Summe Durchgänge ohne Wartezeit (SUMD)
- (6) Gesamte Verweildauer (SUMW)
- (7) Verweildauer der noch wartenden Einheiten Gesamtverweildauer + (BT)

Die verschiedenen Queues (Warteschlangen) haben unterschiedliche Bedeutungen. Queue 1 hat seine Eintritt- und Austrittselemente am Beginn und am Ende des Melkmodells. Er registriert somit die Kuhzahl und die gesamte Verweildauer der Kühe im Melkstand. Queue 2 registriert die Blindmelkzeiten. Queue 3 zählt die Milchflußdauer. Queue 4 zählt die Ausmelkzeiten. Queues 5,6 und 7 registrieren die Warteschlangen, die jeweils auf Melker 1,2 und 3 warten. (Die laufenden Informationen von diesen Queues werden für die Steuerung des Karussellanhalts benötigt). Queues 10. 13 und 16 registrieren jeweils die Laufzeiten der Melker 1, 2 und 3, während Queues 11, 14 und 17 die Arbeitszeiten der Melker 1, 2 und 3 registrieren. Aus den Queues für Arbeitszeiten, Laufzeiten und aus dem Ende der Arbeitszeit der jeweiligen Melker sind die Wartezeiten einzelner Melker berechnet und in den Queues 9, 12 und 15 gespeist. Das Arbeitsende von den 3 Melkstationen wird auch in den Ablaufergebnissen anschließend ausgedruckt.

Im Folgenden werden einige Beispiele dieser Ablaufergebnisse im 28'er-Fischgräten-Karussell erläutert:

### 2.1. Normaler Betrieb; 3 Melker (1 2 3 - Verfahren)

Folgende Ablaufergebnisse (Tab.3) für einen Simulationsablauf mit 40 Kühen werden so interpretiert:

In der Queue QNR 1 befindet sich zur Zeit - Ende des simulierten Ablaufes - keine Kuh ( $QLFD = 0$ ). Sie hat aber eine maximale Anzahl von 26 Kühen gehabt (QMAX); die Anzahl der in den Melkstand eingetretener Kühe beträgt genau soviel wie auch die ausgetretener Kühe (SUMZ = SUMA =  $40$ ). Es gab keine Kuh mit Verweildauer gleich  $0$  (SUMD = 0); die Summe der Verweildauer aller Kühe beträgt 88 600 cmin (SUMW =  $BT = 88.600$ ; SUMW/KUH- $ZAHL =$  durchschnittliche Verweildauer).

In der Queue QNR 2 (Warten auf Ausmelken) befanden sich maximal 9 Kühe gleichzeitig. Die gesamte Blindmelkzeit beträgt 10795 cmin (SUMW).

Aus der Queue QNR 3 für Milchfluß ist zu erlesen, daß maximal 14 Kühe gleichzeitig ihre Milch abgaben und die gesamte Milchflußzeit 21 719 cmin beträgt. Dies entspricht einem Durchschnitt von 542 cmin/Kuh (21719/40).

Aus der Queue QNR 4 ist zu entnehmen, daß die gesamte Ausmelkzeit 3276 cmin beträgt (82 cmin/KUH).

In Warteschlange QNR 5 haben maximal 2 Kühe auf Melker 1 wegen Anrüsten gewartet, während 21 Kühe ( SUMD) Sofortbedienung gehabt haben.

Auf Melker 2 haben 8 Kühe (SUMD = 32 in QNR 6) für insgesamt 94 cmin gewartet. Alle anderen 32 Kühe konnten sofort bedient werden.

Auf Melker 3 haben nur 5 Kühe (SUMD = 5 in QNR 7) nicht gewartet. Die Wartezeiten in QNR 5, 6 und 7 sind jeweils ohne Laufzeit des Melkers. Dafür ist SUMW in QNR 2 größer als die in QNR 7.

In Queues 10, 13 und 16 sind die Laufzeiten der 3 Melker registriert. Der Melker 3 ist mit 170 cmin (oder ca. 102 Meter) für das Ausmelken der Kühe am meisten gelaufen.

BEDEUTUNG DER WARTESCHLANGEN(QUEUES) ZAHL DER INSGESAMT DURCHGESCHLEUSTEN KUEHE  $\mathbf{I}$ BLINDMELKZEIT  $\overline{a}$ MILCHELUSSDAUER  $\overline{3}$ 4 **AUSMELKZEIT** 5 KUEHE WARTEN AUF MI KUEHE WARTEN AUF M2 6 KUEHE WARTEN AUF M3 WARTEZEIT DES MELKERS I OHNE LAUFZEIT (BERECHNETE)  $\mathbf{S}$ 10 LAUFZEIT DES MELKERS 1 11 ARBEITSZEIT DES MELKERS 1 12 WARTEZEIT DES MELKERS 2 OHNE LAUFZEIT (BERECHNETE) 13 LAUFZEIT DES MELKERS 2 14 ARBEITSZEIT DES PELKERS 2 15 WARTEZEIT DES MELKERS 3 OHNE LAUFZEIT (BERECHNETE) 16 LAUFZEIT DES MELKERS 3 17 ARBEITSZEIT DES MELKERS 3

#### INHALT DER QUEUES

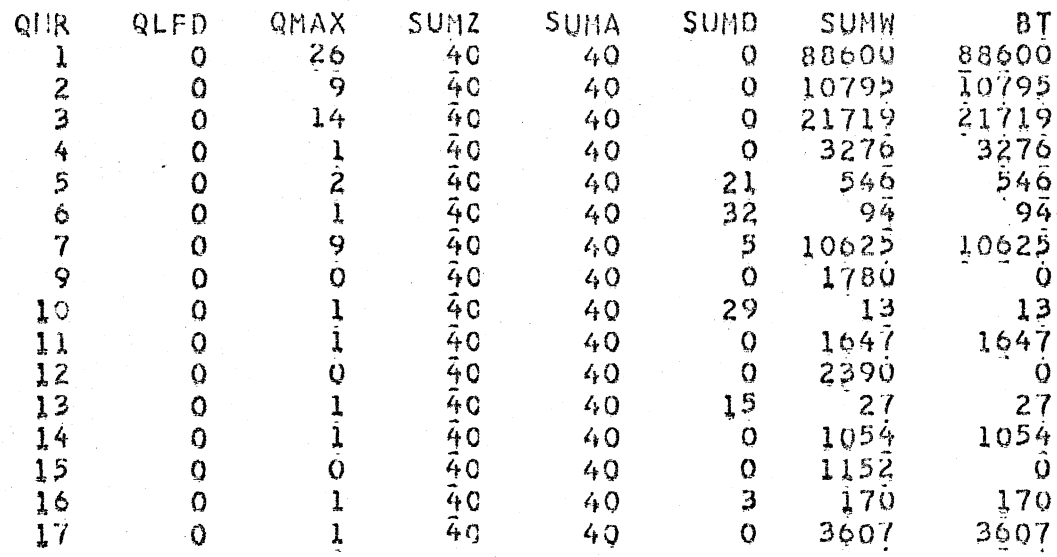

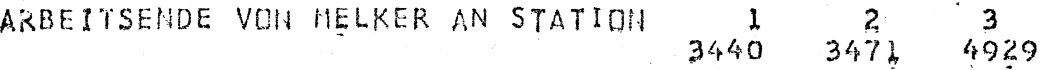

SIMULATIONSERGEBNISSE FUER DIE KARUSSELLMELKSTAENDE ANZAHL BUCHTEN= 28,KUHZAHL= 40,TUM= 1400 ,MELKER= 1 2 3,NST1= 100,NST2= (EINHEITEN IN MIHZKUEHE/AKE UND METER)

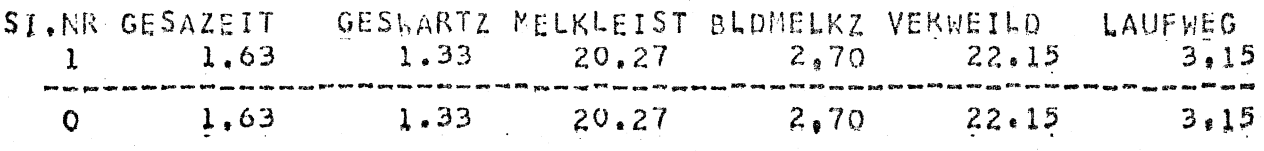

Auch die Arbeitszeiten der 3 Melker in Queues 11, 14, 17 zeigen, daß Melker 3 mit 3607 cmin am meisten gearbeitet hat.

Am Schluß der Tabelle ist zu entnehmen, daß der erste Melker bei 3440 cmin schon mit seiner Arbeit ganz fertig ist. Auch der Melker 2 hört 31 cmin später auf zu arbeiten. Nur der Melker 3 muß bis 4929 cmin noch arbeiten.

Somit ist in diesen Simulationsergebnissen folgendes zu verzeichnen:

Die gesamte Arbeitszeit beträgt 1,63 AKmin/Kuh, was einer Melkleistung von 20,27 Kühen /Akh entspricht.

Die Blindmelkzeiten betragen 2.70 min/Kuh. Der Melkstand ist wegen Überlastung von Melker 3 öfters angehalten worden (vergl. planmäßige Verweildauer von 12.5 min zu tatsächlicher Verweildauer von 22.15 min).

## 2.2. Normaler Betrieb; 2 Melker ( 1 2 2 - Verfahren)

Mit zwei Arbeitskräften, also Melker 1 rüstet an (Station 1),Melker 2 setzt an und melkt aus und setzt ab (Stationen 2 und 3), sehen die Ablaufergebnisse dann anders aus (Tab. 4).

Queues 7, 15, 16 und 17 beziehen sich auf Melker 3. Sie verschwinden in den Ergebnissen.

Die gesamte Verweildauer hat sich gegenüber dem 3-Mann-Betrieb verlängert (SUMW = 98 800 in QNR 1). Die Blindmelkzeiten sind aber verringert (SUMW = 3329 in QNR 2). Der Grund liegt darin, daß hier maximal 9 Kühe (QMAX = 9 in QNR 3) gleichzeitig Milch abgaben gegenüber 14 beim 3-Mann-Betrieb. Die Arbeitszeiten für das Ausmelken und die Milchflußdauer sind ziemlich gleich geblieben (SUMW = 21324 bzw. 2887 in QNR 3 und 4). 19 Kühe hätten auf

BEDEUTUNG DER WARTESCHLANGEN(QUEUES)

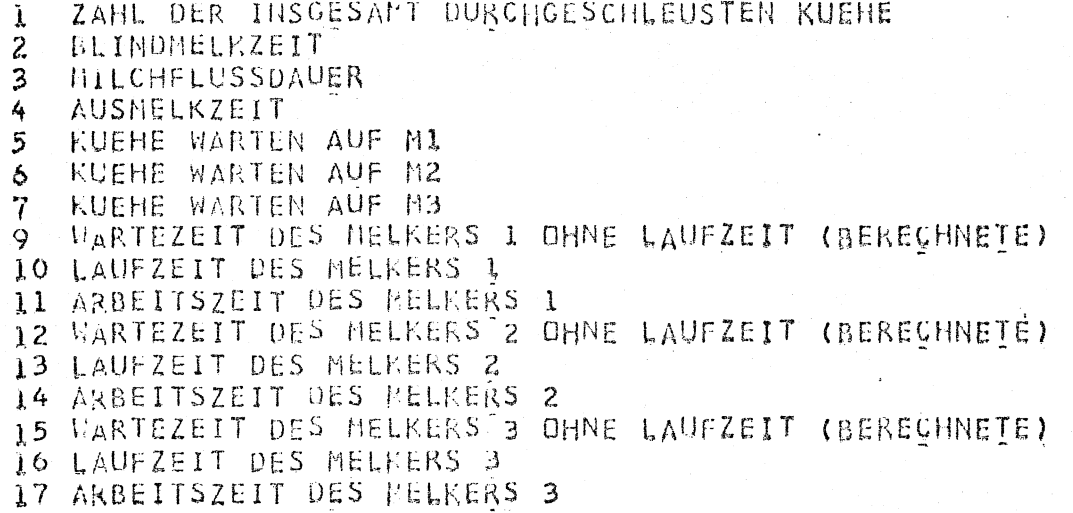

## INHALT DER QUEUES

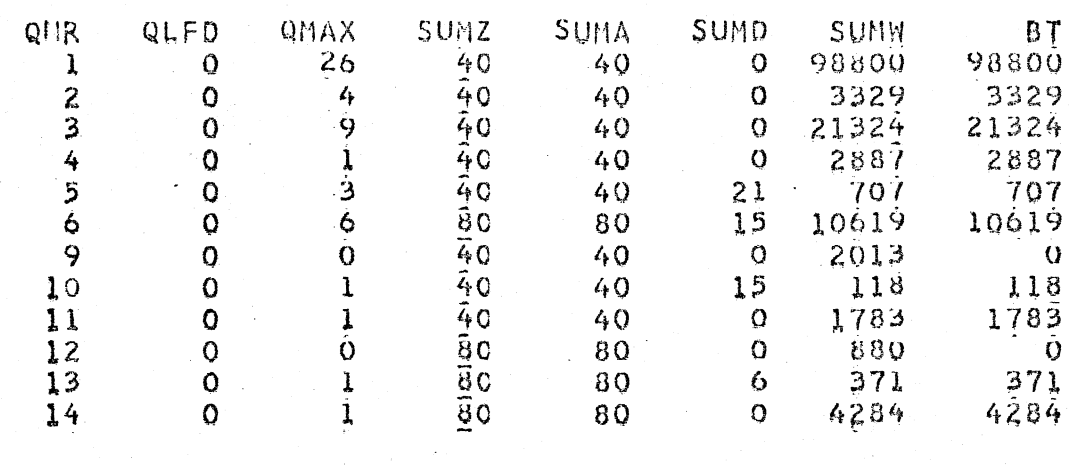

ARBEITSENDE VON MELKER AN STATION

 $\mathbf{1}$  $\mathbf{2}$ 3 5535 3914

 $\mathbf{O}$ 

 $\mathcal{L}_\mathbf{S}$ 

SIMULATIONSERGEBNISSE FUER DIE KARUSSELLMELKSTAENDE ANZAHL BUCHTEN= 28 KUHZAHL= 40 TUN= 1400 PMELKER= 1 2 2 NST1= 100 NST2= (EINHEITEN IN MINEKUEHE/AKH UND NETER)

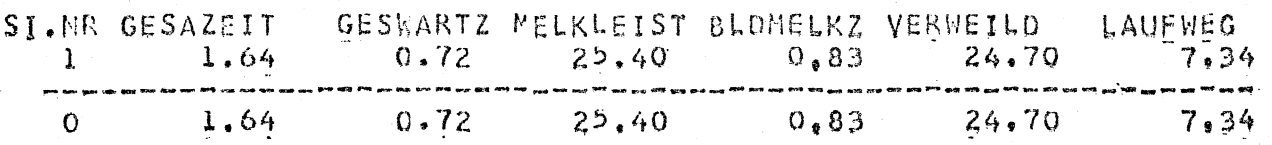

Tabelle 4

Melker 1 für insgesamt 707 cmin gewartet (QNR 5), während 25 Kühe für Melker 2 insgesamt über einhundert Minuten gewartet haben. Die Anzahl der Kühe, die die Bedienung des Melkers 2 beansprucht haben , beträgt 80 (SUMZ = 80 in QNR 6). Denn jede Kuh braucht Melker 2 zweimal, zum Ansetzen und zum Ausmelken. Melker 2 mußte viel mehr laufen als beim 3-Mann-Betrieb Melker 2 und Melker 3 zusammen (SUMW = 371 cmin in QNR 13 gegenüber 170 + 27 cmin).

## 2.3. Normaler Betrieb; 2 Melker (1 1 2 -Verfahren)

Nun rüstet Melker 1 an, er setzt auch die Melkzeuge an. Er besetzt also die Arbeitsstationen 1 und 2. Melker 2 besetzt die Station 3, er melkt aus und setzt die Melkzeuge ab.

Dieses Melkverfahren hat gegenüber dem Verfahren mit der Melkerbesetzung = 1 2 2 sichtlichen Vorteil, daß die gesamte Laufzeit bzw. der gesamte Laufweg hier wesentlich kürzer ist (Tab. 5).

Der Melker 2 ist für 32-mal insgesamt 125 cmin gelaufen (SUMD = 8 und SUMW = 125 in QNR 13), gegenüber daß er in dem 1 2 2-Verfahren für 371 cmin gelaufen ist. Außerdem ist hier durch eine etwas ausgeglichenere Arbeitsteilung für Melker 1 und Melker 2 eine reduzierte Wartezeit für die Melker zu verzeichnen, was wiederum eine erhöhte Melkleistung ermöglicht.

## 2.4 Normaler Betrieb; 1 Melker (1 1 1 -Verfahren)

Ein Mann melkt allein in einem 28'er Karussell (Tab.6). Dies hat also zur Folge, daß die gesamte Verweildauer

BEDEUTUNG DER WARTESCHLANGEN(QUEUES) ZAIL DER INSGESAMT DURCHGESCHLEUSTEN KUEHE  $\mathbf{l}$ BLINDMELKZEIT  $232$ MILCHFLUSSDAUER AUSMELKZEIT KUEHE WARTEN AUF MI  $\ddot{\mathbf{5}}$ KUEHE WARTEN AUF M2  $\ddot{\circ}$  $\overline{7}$ KUEHE WARTEN AUF M3 9 WARTEZEIT DES MELKERS 1 OHNE LAUFZEIT (BERECHNETE) 10 LAUFZEIT DES MELKERS 1 11 ARBETTSZEIT DES MELKERS 1 12 WARTEZEIT DES MELKERS 2 OHNE LAUFZEIT (BERECHNETE) 13 LAUFZEIT DES MELKERS 2 14 ARBEITSZEIT DES MELKERS 2 15 WARTEZEIT DES MELKERS 3 OHNE LAUFZEIT (BERECHNETE) 16 LAUFZEIT DES MELKERS 3 17 ARBEITSZEIT DES MELKERS 3

#### INHALT DER QUEUES

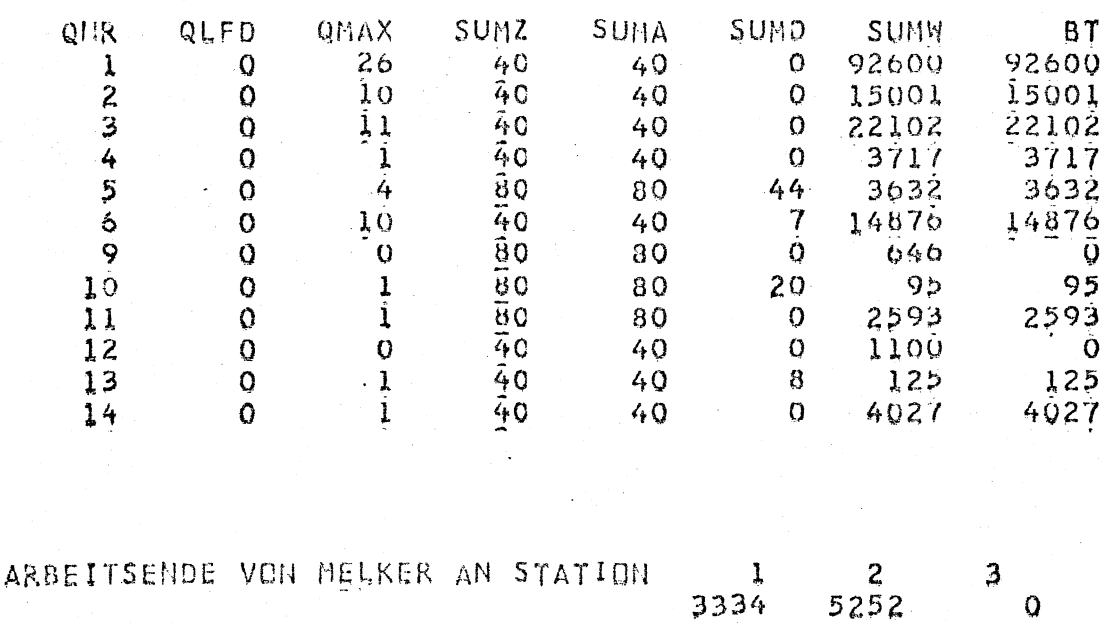

SIMULATIONSERGEBHISSE FUER DIE KARUSSELLMELKSTAENDE ARZAHL BUCHTEN= 28, KUHZAHL= 40, TUM= 1400 , MELKEN= 1 1 2, NST1= 100, NST2= (EINHEITEN IN HIH KUEHE/AKH UND HETER)

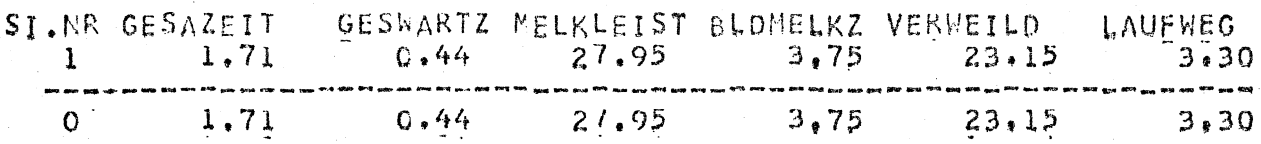

Tabelle 5

BEDEUTUNG DER WARTESCHLANGEN(QUEUES) ZAHL DER INSGÉSAMT DURCHGESCHLEUSTEN KUEHE  $\mathbf{I}$  $\overline{c}$ **BLINDMELKZEIT**  $\overline{3}$ **HILCHFLUSSDAVER**  $\frac{1}{4}$ AUSMELKZEIT  $\overline{5}$ **KUEHE WARTEN AUF MI** KUEHE WARTEN AUF. M2 6 KUEHE WARTEN AUF N3  $\overline{\mathcal{U}}$  $\ddot{\mathcal{L}}$ WARTEZEIT DES MELKERS 1 OHNE LAUFZEIT (BERECHNETE) 10 LAUFZEIT DES MELKERS 1 11 ARBEITSZEIT DES PELKERS 1 12 WARTEZEIT DES MELKERS 2 OHNE LAUFZEIT (BERECHNETE) 13 LAUFZEIT DES MELKERS 2 14 ARBEITSZEIT DES MELKERS 2 15 WARTEZEIT DES NELKERS 3 OHNE LAUFZEIT (BERECHNETE) 16 LAUFZEIT DES MELKERS 3 17 ARBEITSZEIT DES MELKERS 3

#### INHALT DER QUEUES

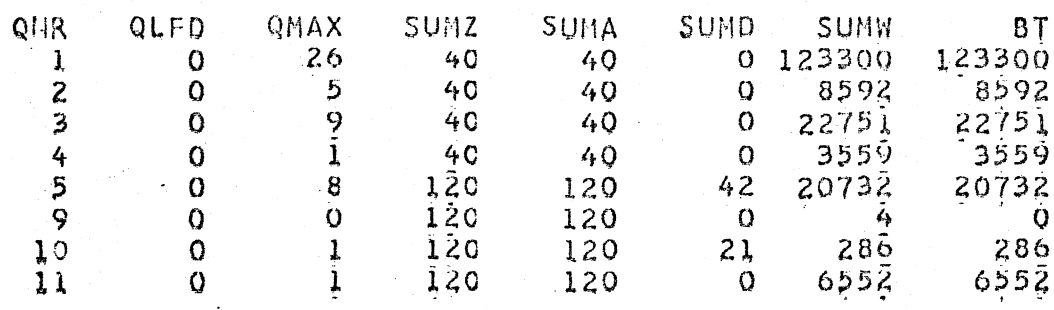

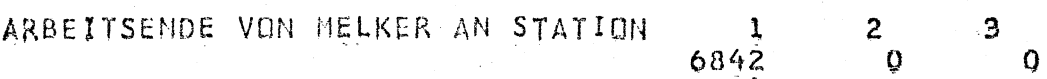

SIMULATIONSERGEBNISSE FUER DIE KARUSSELLMELKSTAENDE ANZAHL BUCHTEN= 28, KUHZAHL= 40, TUM= 1400 , MELKER= 1 1, NST1= 100, NST2= (EINHEITEN IN MIN)KUEHEZAKH UND METER)

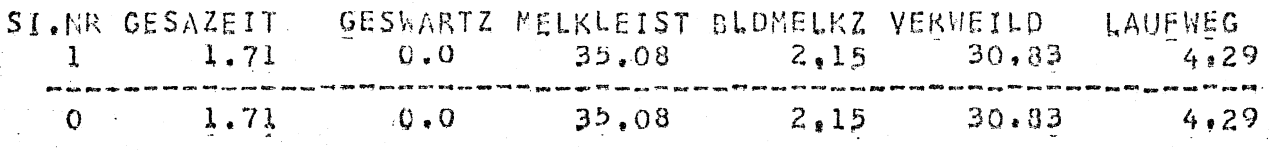

#### Tabelle 6

 $\mathcal{L}_{\mathbf{r}}$ 

der Kühe 123 300 cmin beträgt (SUMW in QNR 1). Die Wartezeiten der Kühe beträgt insgesamt 20 732 cmin (SUMW in QNR 5). davon fallen jedoch nur 8592 cmin in der Arbeitsstation 3 an und verursacht Blindmelken (SUMW in QNR 2). Ein Vergleich hierfür ist das 1 2 3 -Verfahren. Die gesamten Wartezeiten der Kühe betragen dort 11 265 cmin (Summe der SUMW in QNR 5, 6 und 7), wobei 10 625 cmin (SUMW in QNR 7) davon in der Arbeitsstation 3 als Blindmelkzeit gefallen sind.

Die gesamte Wartezeit des Melkers beträgt 4 cmin (SUMW in QNR 9), während bei 1 2 3-Verfahren die Wartezeiten für Melker 1, 2 und 3 jeweils 1780, 2390 und 1152 cmin betragen.

Das Arbeitsende ist bei 6842 cmin gegenüber den 1 1 2-, 1.22-, 1.2.3-Verfahren jeweils bei 5252, 5535 und 4929 cmin.

# 2.5. Automatische Abnahme; 2 Melker(1 2 A-Verfahren)

Es wurde bei diesem Verfahren angenommen, daß bei der automatischen Abnahmevorrichtung keinerlei Arbeit für das Ausmelken und für das Absetzen erforderlich ist.

Somit braucht die Arbeitsstation 3 nicht besetzt zu werden. Die gesamte Verweildauer (Tab. 7) von 50 000 cmin (SUMW in QNR 1) bringt zum Ausdruck, daß das Karussell nie angehalten worden ist, denn jede Kuh ist planmäßig nach 1250 cmin aus dem Melkstand ausgetreten.

Maximal waren es 2 Kühe, die gleichzeitig auf Melker 1 gewartet haben (QMAX in QNR 5). 15 von 40 Kühen (SUMD u. SUMZ in QNR 5) konnten eine Sofortbedienung bei dem Melker 1 beanspruchen. Bei Melker 2 hatten sogar 32 Kühe Sofortbedienung gehabt (SUMD in QNR 6).

BEDEUTUNG DER WARTESCHLANGEN(QUEUES) ZAHL DER INSGESAMT DURCHGESCHLEUSTEN KUEHE  $\mathbf{r}$ BLINDMELKZEIT  $\overline{2}$ 3 HILCHFLUSSDAUER **AUSMELKZEIT**  $\frac{1}{4}$  $\overline{5}$ KUEHE WARTEN AUF MI 6 KUEHE WARTEN AUF M2 KUEHE WARTEN AUF M3 7 WARTEZEIT DES MELKERS 1 OHNE LAUFZEIT (BERECHNETE) 9 10 LAUFZEIT DES MELLERS 1 11 ARBEITSZEIT DES MELKERS 1 12 WARTEZEIT DES NELKERS 2 OHNE LAUFZEIT (BERECHNETE) 13 LAUFZEIT DES MELKERS 2 14 ARBEITSZEIT DES MELKERS 2 15 VARTEZEIT DES MELKERS 3 OHNE LAUFZEIT (BERECHNETE) 16 LAUFZEIT DES MELKERS 3 17 ARBEITSZEIT DES MELKERS 3

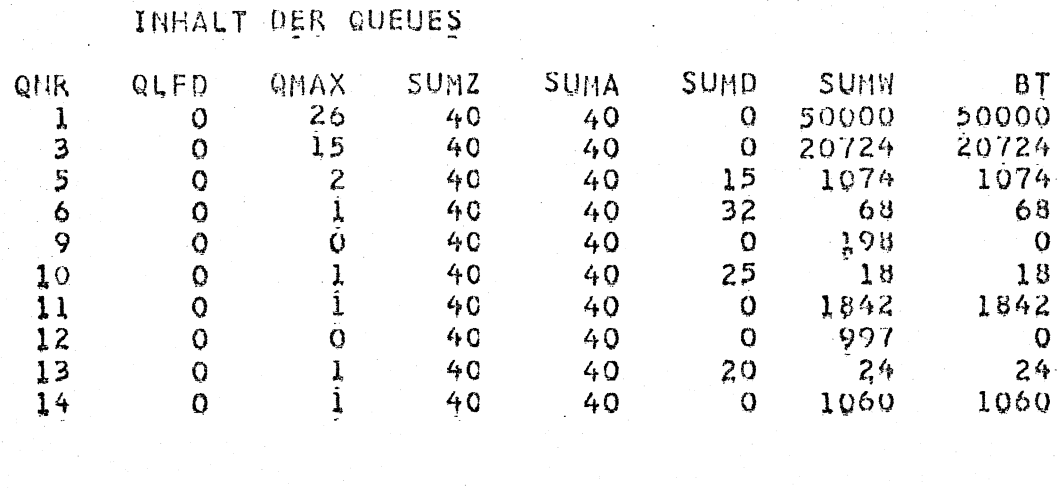

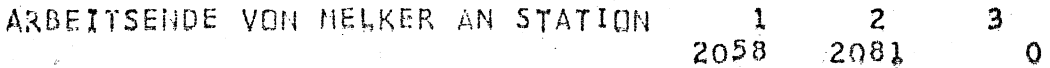

SIMULATIONSERGEBHISSE FUER DIE KARUSSELLMELKSTAENDE ANZAHL BUCHTEN= 28,KUHZAHL= 40,TUM= 1400 ,MELKER= 1 2 3,MST1= 100,NST2= 4 (ABSCHALTAUTOMATIC IP BETRIEB) (EINHEITEN IN MIN, KUCHE/AKH UND METER)

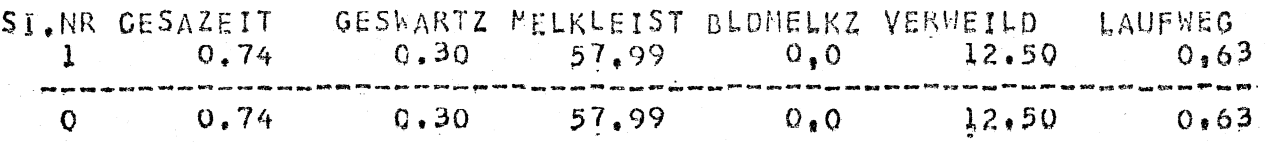

Tabelle 7

Die Leerzeit des Melkers 1 und 2 betragen jeweils 198 und 997 cmin (SUMD in QNR 9 und 12). Das Arbeitsende beider Melker ist bei 2058 bzw. 2081 cmin.

## 2.6.Automatische Abnahme; 1 Melker (1 1 A-Verfahren)

Die Verweildauer der Kühe bei diesem 1 1 A-Verfahren (Tab. 8) beträgt 67 500 cmin (SUMW in QNR 1). Das Karussell wurde also mehrmals angehalten. Der Melker hat eine·Leerzeit von 1 cmin gehabt (SUMW in QNR 9). Er ist während des Melkens 22 mal gelaufen mit einer gesamten Laufzeit gleich 71 cmin (SUMD und SUMW in QNR 10). Seine Arbeitszeit beträgt 2739 cmin , und um die Zeit von 2811 cmin ist er mit der ganzen Arbeit fertig. Somit ist eine ausgezeichnete Melkleistung von 85.38 Kühe/Akh erzielt worden.

## 2.7. Betrieb mit Duo-vac Melkmaschinen; (123 -Verfahren)

 $-++++++++$ 

Bei diesem Verfahren wurden 2 Annahmen gemacht:

- (a) reduzierte Ausmelkzeit
- (b) anstelle von Blindmelkzeiten treten schonende Melkzeiten ein.

Die Ablaufergebnisse (Tab. 9) sehen wie folgt aus: Gesamte Verweildauer der Kühe beträgt 51 700 cmin (SUMW in QNR 1). Es waren maximal 4 Melkzeuge gleichzeitig auf schonendes Melken umgeschaltet (QMAX in QNR 2). Zwei von den 40 Kühen benötigen keine Umschaltung auf schonendes Melken und wurden sofort nach dem Ende der Milchabgabe von dem Melker 3 ausgemolken (SUMD in QNR 2). Die gesamten Zeiten für das schonende Melken betragen 1133 cmin (SUMW in QNR  $2$ ).

BEDEUTUNG DER WARTESCHLANGEN(QUEUES) ZAHL DER INSGESAMT DURCHGESCHLEUSTEN KUEHE  $\mathbf{1}$ BLINDMELKZEIT  $\overline{\mathbf{z}}$ **HILCHFLUSSDAUER**  $\overline{3}$ **AUSMELKZEIT**  $\mathcal{A}_1$  $\overline{5}$ KUEHE WARTEN AUF M1 KUEHE WARTEN AUF M2 6 KUEHE WARTEN AUF M3  $\mathcal{I}$ WARTEZELT DES MELKERS 1 OHNE LAUFZEIT (BERECHNETE) 9 10 LAUFZEIT DES MELKERS 1 11 ARBEITSZEIT DES MELKERS 1 12 VARTEZEIT DES MELKERS 2 OHNE LAUFZEIT (BERECHNETE) 13 LAUFZEIT DES MELKERS 2 14 ARBEITSZEIT OES MELKERS 2 15 MARTEZEIT DES MELKERS 3 OHNE LAUFZEIT (BERECHNETE) 16 LAUFZEIT DES MELKERS 3 17 ARBEITSZEIT DES PELKERS 3

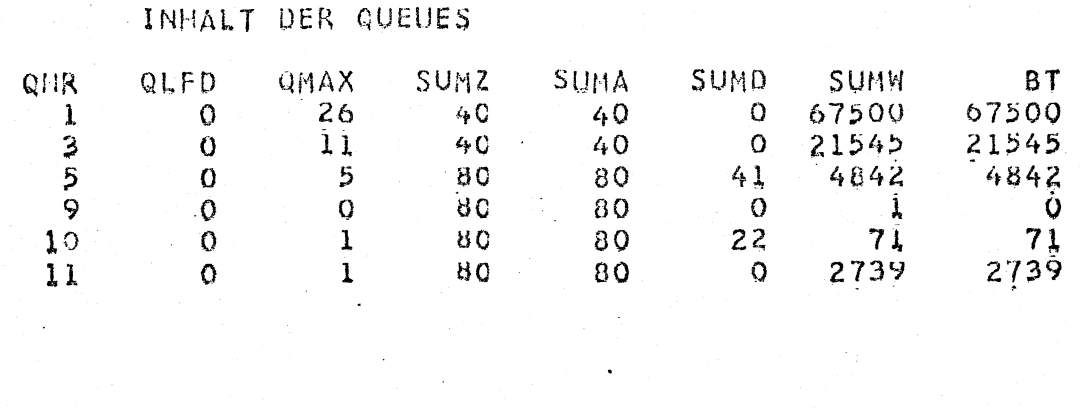

ARBEITSENDE VON HELKER AN STATION

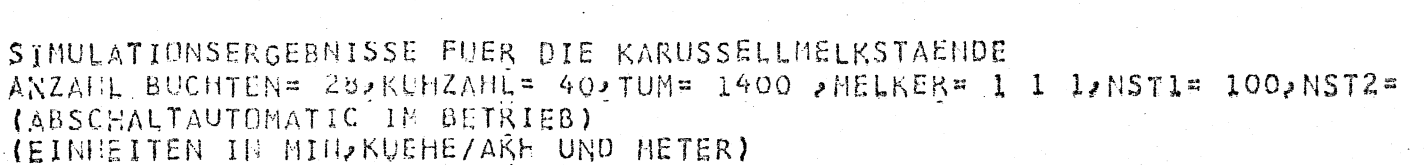

1

 $2811$ 

 $\mathbf{2}$ 

 $\Omega$ 

3

 $\Omega$ 

4

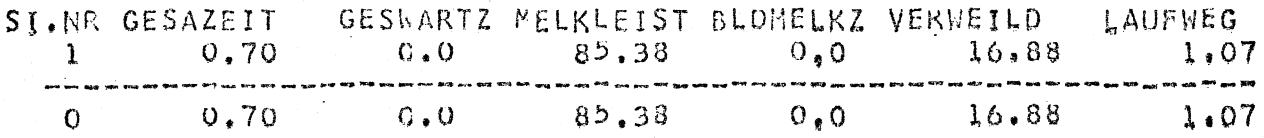

Tabelle 8

- 38 -

BEDEUTUNG DER WARTESCHLANGEN(QUEUES) ZAHL DER INSGESAMT DURCHGESCHLEUSTEN KUEHE  $\lambda$  $\frac{2}{3}$ BLINDHELKZEIT NILCHFLUSSDAUER  $\overline{\mathbf{A}}$ **AUSHELKZEIT**  $\overline{5}$ KUEHE WARTEN AUF MI  $\ddot{\mathbf{6}}$ KUEHE WARTEN AUF M2  $\overline{7}$ KUEHE WARTEN AUF M3 WARTEZEIT DES DELKERS 1 OHNE LAUFZEIT (BERECHNETE)  $\mathbf{Q}$ 10 LAUFZEIT DES MELKERS 1 ARBEITSZEIT DES MELKERS 1  $11$ 12 WARTEZEIT DES MELKERS Z OHNE LAUFZEIT (BERECHNETE) 13 LAUFZEIT DES MELKERS 2 14 ARBEITSZEIT DES MELKERS 2 15 WARTEZEIT DES MELKERS 3 OHNE LAUFZEIT (BERECHNETE) 16 LAUFZEIT DES MELLERS 3 17 ARBEITSZEIT DES PELKERS 3

INHALT DER CUEUES

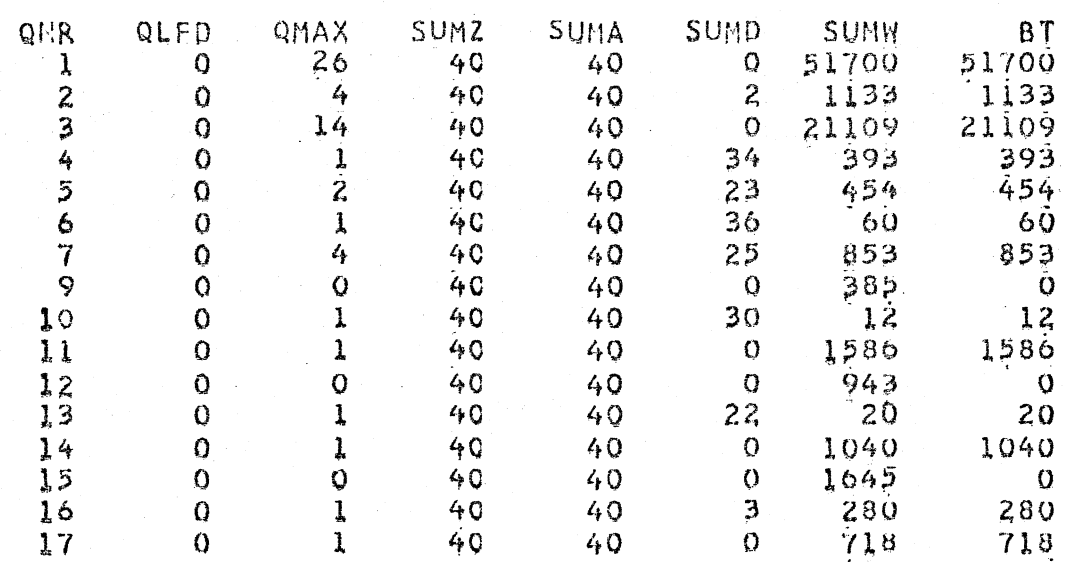

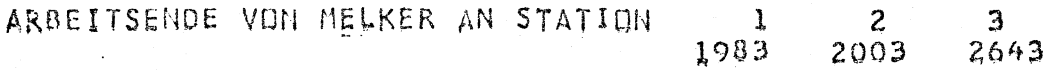

SIMULATIONSERGEBHISSE FUER DIE KARUSSELLMELKSTAENDE ANZAHL BUCHTEN= 28, KUHZAHL= 40, TUM= 1400 , MELKER= 1 2 3, MST1= 100, MST2= (EINHEITEN IN MIN, KUEHE/AKH UND HETER)

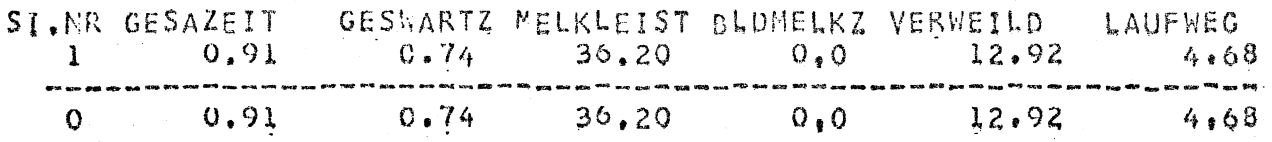

Die gesamten Ausmelkzeiten von 393 cmin fallen an 6 Kühe (SUMD =  $34$ , SUMW = 393 in QNR 4). Auf Melker 1 haben maximal 2 Kühe gleichzeitig gewartet, während 23 Kühe Sofortbedienung bekamen (QMAX, SUMD in QNR 5). Bei Melker 2 haben 36 Kühe Sofortbedienung gehabt (SUMD in QNR 6). Auf Melker 3 haben maximal 4 Kühe gleichzeitig gewartet, während 25 Kühe ihn sofort beanspruchen konnten ( QMAX, SUMD in QNR 7). Die Wartezeiten der 3 Melker betragen jeweils 385, 943 und 1645 cmin (SUMW in QNR 9, 12 und 15). Die Laufzeiten der 3 Melker betragen der Reihe nach 12, 20 und 280 cmin (SUMW in QNR 10, 13, 16). Die Arbeitszeiten der 3 Melker sind jeweils  $1586$ ,  $1040$  und  $718$  cmin (SUMW in QNR  $11, 14, 17$ ). Das Ende der Arbeitszeit der 3 Melker ist bei 1983, 2003 und 2643 cmin.

## 2.8. Betrieb mit Duo-vac-Melkmaschine (1 2 2-Verfahren)

Wenn der Melker 2 die Aufgaben von den Stationen 2 und 3 übernimmt, dann ist bei den reduzierten Ausmelkzeiten eine bessere Arbeitsteilung zu erwarten. Aus Tabelle 10 ist zu entnehmen, daß Melker 1 1682 cmin und Melker <sup>2</sup> 1929 cmin gearbeitet hat (SUMW in QNR 11 und 14). Sie haben also jeweils 42 % bzw. 58% der gesamten Arbeiten verrichtet. Die Laufzeit beträgt für Melker 1 51 cmin und für Melker 2, 427 cmin ( SUMW in QNR 10 und 13). Die gesamte Zeit, die die Kühe jeweils auf Melker 1 und 2 gewartet haben, beträgt 753 und 3101 cmin (SUMW in QNR 5, 6). Es waren maximal 7 Kühe, die gleichzeitig auf Melker 2 gewartet haben (QMAX in QNR 6). Dies bringt eine längere Zeit des schonenden Melkens der Duo-vac-Melkmaschine in den Simulationsablauf zum Ausdruck (SUMW  $= 1636$  in QNR 2).

BEDEUTUNG DER WARTESCHLANGEN(QUEUES) ZAHL DER INSGESAMT DURCHGESCHLEUSTEN KUEHE  $\lambda$  $\overline{2}$ BLINOMELKZEIT 3 *EILCHELUSSDAUER* AUSMELKZEIT  $\frac{4}{5}$ KUEHE WARTEN AUF M1 KUEHE WARTEN AUF M2 6 KUEHE WARTEN AUF M3 7 9 WARTEZEIT DES MELKERS I OHNE LAUFZEIT (BERECHNETE) 10 LAUFZEIT DES MELKERS 1 11 ARBEITSZEIT DES MELKERS 1 12 WARTEZEIT DES MELKERS 2 OHNE LAUFZEIT (BERECHNETE) 13 LAUFZEIT DES MELKERS 2 14 ARBEITSZEIT DES PELKERS 2 15 VARTEZEIT DES NELKERS 3 OHNE LAUFZEIT (BERECHNETE) 16 LAUFZEIT DES MELKERS 3 17 ARBEITSZEIT DES MELKERS 3

#### INHALT DER CUEUES

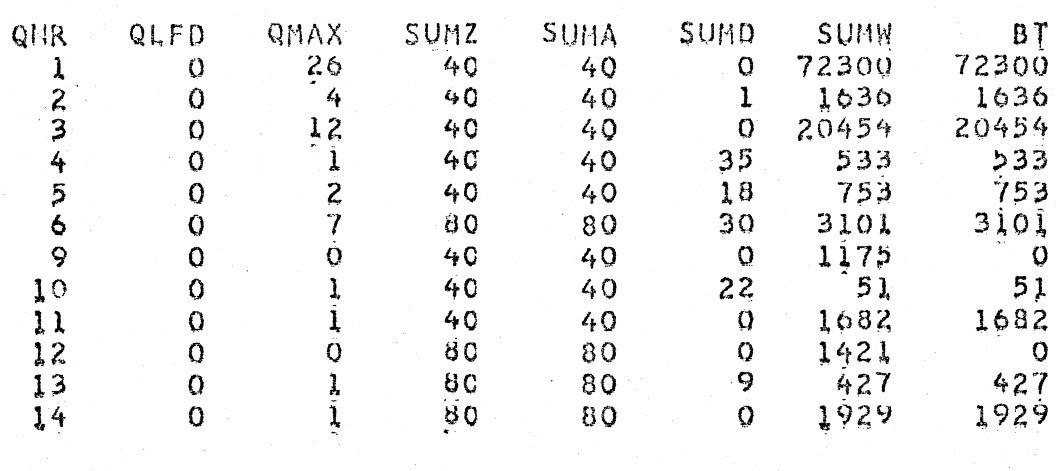

ARBEITSENDE VON MELKER AN STATION 1 2 3  $37\overline{7}7$ 2908  $\mathbf Q$ 

SIMULATIONSERGEBNISSE FUER DIE KARUSSELLMELKSTAENDE ANZAHL BUCHTEN= 28, KUHZAHL= 40, TUM= 1400 , MELKER= 1 2 2, NST1= 100, NST2= (EINNEITEN IN MIN, KUEHE/AKH UND HETER)

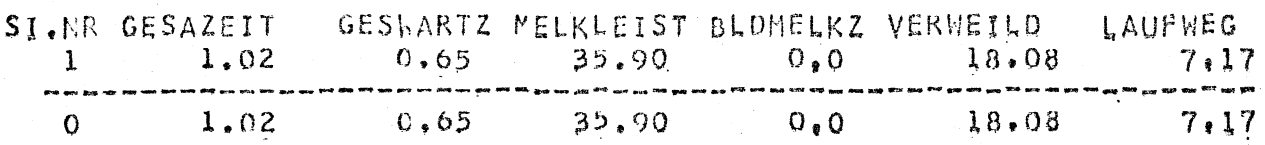

Tabelle 10

Auch eine verlängerte Verweildauer gegenüber 1 2 3-Verfahren (SUMW =  $72$  300 gegenüber 51 700 in QNR 1) ist eine Auswirkung der Einsparung des Melkers 3. Eine Melkleistung v011 35.90 Kühe/AKh dürfte aber als ein von Zufallszahlen verursachtes, extra niedriges Sonderergebnis betrachtet werden (Vergleich Tab.3).

## 2.9. Duo-vac-Betrieb, 1 1 2D-Verfahren

Dieses Arbeitsverfahren ist sehr ungleichmäßig in der Arbeitsteilung (Tab. 11). Der Melker 1 hat 2729 cmin gearbeitet, während Melker 2 nur 541 cmin (SUMW in QNR 11 und 14) gearbeitet hat. Der Melker 1 hat also 87  $\%$ der gesamten Arbeit verrichten müssen. Die gesamte Zeit für das schonende Melken ist gering, sie beträgt 562 cmin (SUMW in QNR 2). Drei Kühe müssen für insgesamt 241 cmin ausgemolken werden (SUMD, SUMW in QNR 4). Die Leerzeiten für Melker 1 und 2 betragen jeweils 1 und 2657 cmin (SUMW in QNR 9 und 12). Die Laufzeit beträgt für Melker 1 69 und für Melker 2 226 cmin. Somit ist eine Melkleistung von 38.97 KUhe/Akh erzielt worden.

## 2.10. Duo-vac-Betrieb, 1 1 1D-Verfahren (Tab.12)

Bei diesem Verfahren ist wiederum eine verlängerte Verweildauer der Kühe zu verzeichnen (SUMW = 86 000 in QNR 1). Es wurde öfters auf das schonende Melken umgeschaltet ( QMAX *=* 5 Kühe, SUIVID = 2, SUMW *=* 2131 in QNR 2). Die Ausmelkzeit beträgt 348 cmin für insgesamt 4 Kühe (SUMW und SUMD in QNR 4). Es warteten maximal 6 Kühe gleichzeitig auf den Melker 1 in allen drei Stationen (QMAX in QNR 5). Die Leerzeit des Melkers beträgt 595 cmin (SUMW in QNR 9). Seine Laufzeit ist hoch (SUMW = 491 in QNR 10). Seine Arbeitszeit ist auch hoch (SUMW

BEDEUTUNG DER WARTESCHLANGEN(QUEUES) ZAHL DER INSGESAMT DURCHGESCHLEUSTEN KUEHE  $\mathbf{1}$ BLINOMELKZEIT  $\hat{z}$  $\overline{3}$ **MILCHFLUSSDAUER** AUSMELKZEIT 4  $\overline{5}$ **KUEHE WARTEN AUF M1** KUEHE WARTEN AUF M2 6 KUEHE WARTEN AUF M3  $\overline{\mathcal{U}}$ WARTEZEIT DES NELKERS I DHNE LAUFZEIT (BERECHNETE)  $\ddot{Q}$ 10 LAUFZEIT DES MELKERS 1 11 ARBEITSZEIT DES MELKERS 1 12 WARTEZEIT DES MELKERS 2 OHNE LAUFZEIT (BERECHNETE) 13 LAUFZEIT DES MELKERS 2 14 ARBEITSZEIT DES MELKERS 2 15 WARTEZEIT DES MELKERS 3 CHNE LAUFZEIT (BERECHNETE) 16 LAUFZEIT DES MELKERS 3 17 ARBEITSZEIT DES MELKERS 3

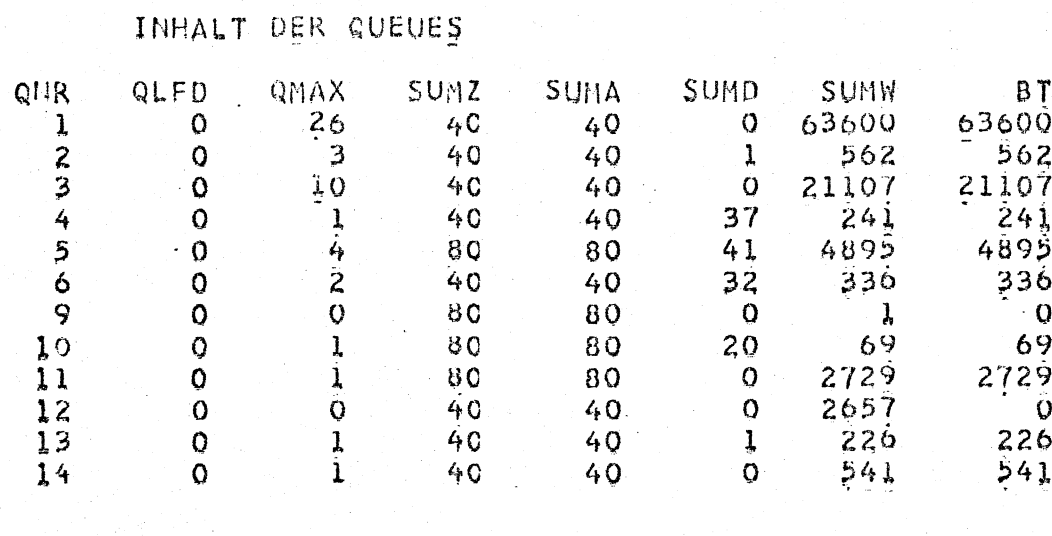

ARBEITSENDE VON HELKER AN STATION 3 1 2 2799 3424  $\Omega$ 

STMULATIONSERGEBHISSE FUER DIE KARUSSELLMELKSTAENDE ANZAHL BUCHTEN= 28,KUHZAHL= 40,TUM= 1400 ,MELKER= 1 1 2,NST1= 100,NST2= (EINHEITEN IN MIN/KUEHE/AKE UND METER)

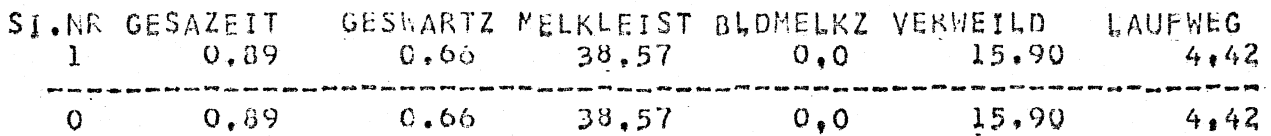

Tabelle 11

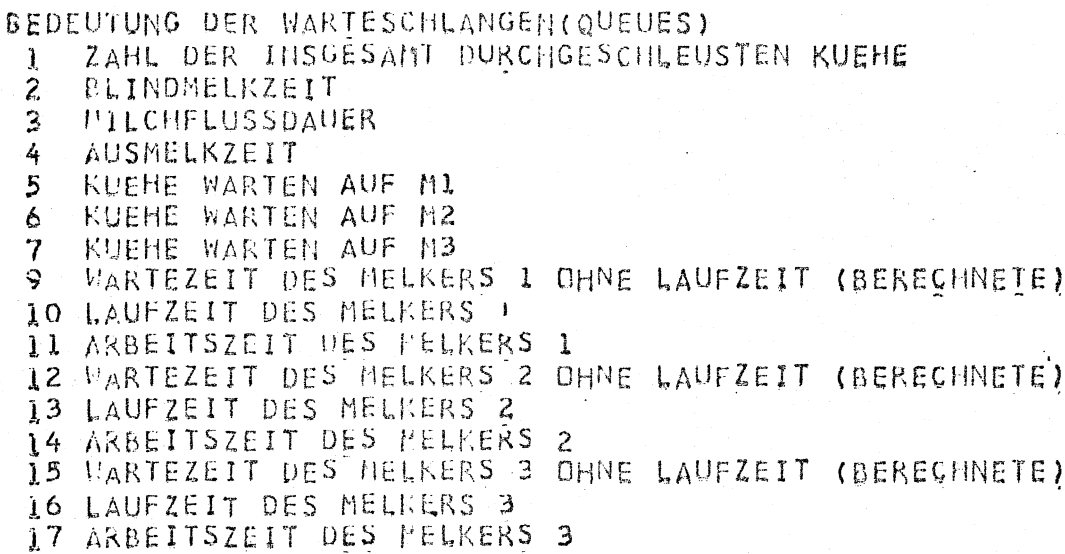

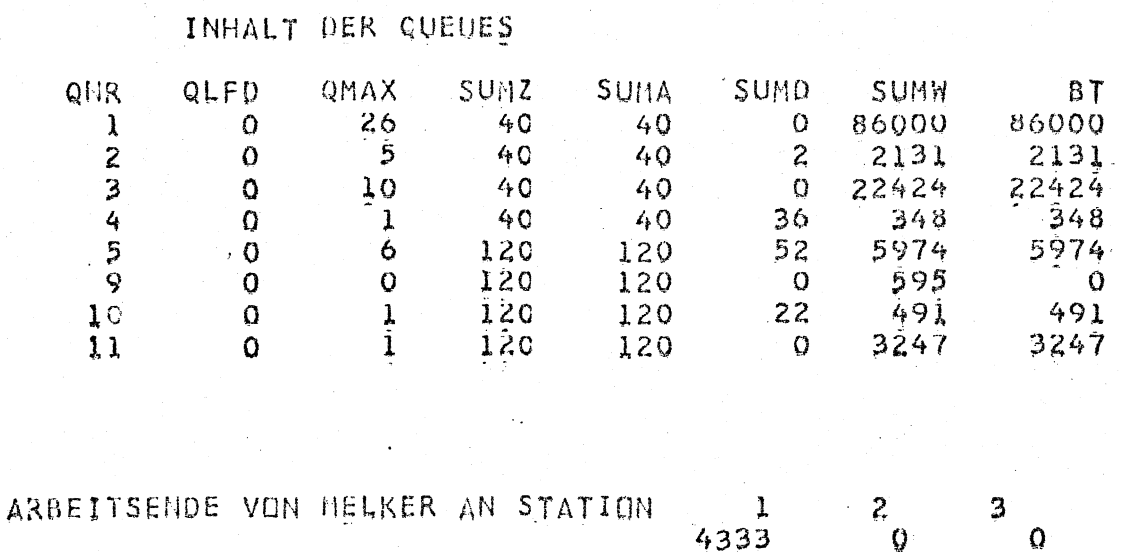

SIMULATIONSERGEBHISSE FUER DIE KARUSSELLMELKSTAENDE<br>ANZAHL BUCHTEN= 28, KUHZAHL= 40, TUM= 1400 , MELKER= 1 1 1, MST1= 100, NST2=<br>(EINHEITEN IN MIN, KUEHE/AKF UND HETER)

 $\ddot{\bm{\gamma}}$ 

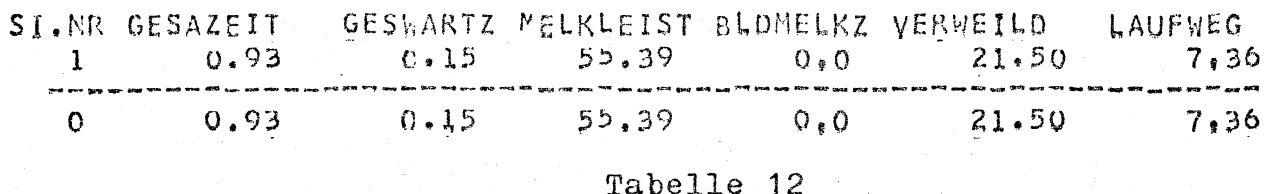

 $44 -$ 

## 3. Ablaufprotokoll

Um den simulierten Ablauf zu verfolgen, kann ein Ablaufprotokoll gedruckt werden. Ein Ablaufprotokoll beginnt mit der Protokollierung sämtlicher Eingabedaten:

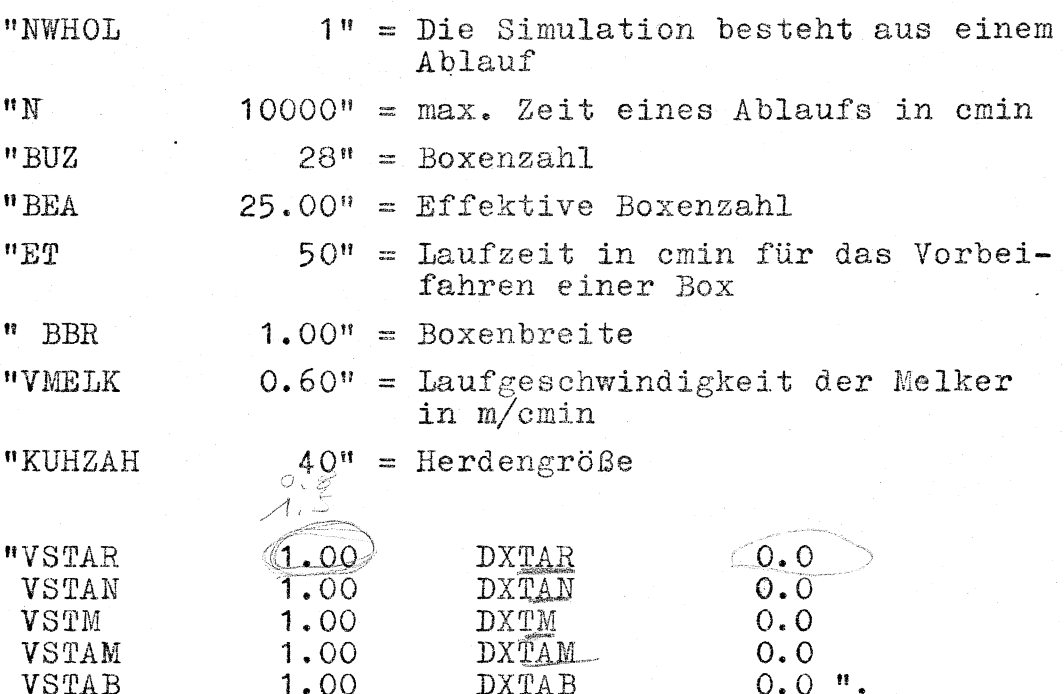

Sind die Modifikationen für die Mittelwerte und Streuungen einzelner Zeitelemente. Bei  $VS = 1$ ,  $DX = 0 - es$ werden keine Modifikationen vorgenommen.

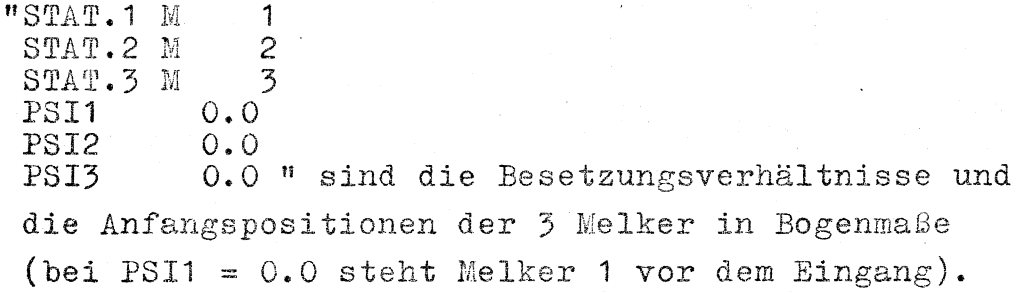

11 IAUTO 111 bedeutet Normalbetrieb IAUTO gleich 2 bedeutet automatische Abnahme, IAUTO gleich 4 bedeutet Abschaltautomatik, ansonsten ist es Normalbetrieb.

"STOPZEIT 100 ABSTAND 4- ZAHL- 2" sind Anhalte bedingungen. Bei mehr als 4 Kühen, die gleichzeitig auf einen Melker warten, wird das Karussell um 100 cmin angehalten ("ZAHL 2" hat keinen Belang).

Es folgen dann die Kontrollwerte: "KONTROLLWEHTE TUM TEA MAXLAUFZEIT 1400 1250 9"

TUM iet die Umlaufzeit, TEA ist die Zeit, in der die Boxen sich vom Eingang bis zum Ausgang drehen. MAXLAUFZEIT ist die Zeit, die ein Melker braucht, um quer durch den Melkstand zu laufen.

Nun beginnt der Melkablauf. "EINGELASSEN" markiert die Anfangsstelle des Melkmodells. Diese Meldung kommt jedesmal sobald eine Kuh diese Stelle passiert.

 $T = 1$  TR 1. Um den Zeitpunkt T = 1 hat die Kuh Nr. 1 *(TR 1, 1)* den Melker 1 (FAC 1) beansprucht (TR 1, 2 ist das Duplikat 1 BELEGT FAC 1" von der Transaktion 1, sie übt eine Kontrollfunktion für den Melkstandaustritt aus. Bei IDR  $2 \neq 0$  wird ihre Tätigkeit erst protokolliert).

"ANRÜSTEN" markiert wiederum eine andere Stelle (Arbeitsstation 1) im Modell, wo Melker 1 die Kühe anrüstet.

 $"T = 47$ ,  $"TR 1$ ,  $1$   $VERLAESST$   $FAC 1$  $\text{FAC}$  2  $\text{''}$   $T = 47$ , TR 1, 1 BELEGT versteht sich von selbst.

"ANSETZEN" ist eine neue Stelle im Modell (Station 2). "EINGELASSEN" bedeutet jetzt: eine weitere Kuh betritt das Karussell.

 $"T = 51$  . TR 2, 1 BELEGT FAC<sub>1</sub> **ANRUESTEN**  $T = 83$  . TR 1. 1 VERLAESST FAC<sub>2</sub> MASCHINELLES MELKEN EINGELASSEN  $T = 101$ ,  $TR = 3$ , 1 WIRD BLOCKIERT AND  $PAC 1"$ Da der Melker 1 diesesmal sehr lange bei Kuh 2 anrüstet (Zufallszeit nach empirischer Verteilung), muß Kuh 3 nach dem Eintritt auf ihn warten.

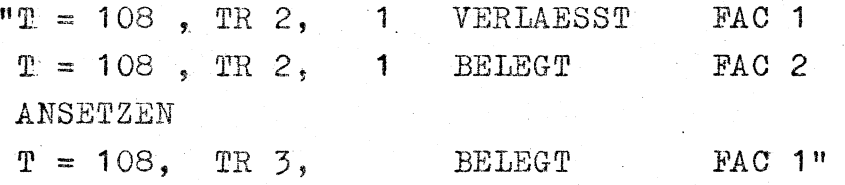

Erst wenn der Melker 1 bei  $T = 107$  fertig mit der Kuh 2 gearbeitet hat, kann er die Kuh 3 anrüsten.

 $\mathbf{H}$  . .  $\ldots$   $\blacksquare$ 

" +++++++++++++++++ ANGEHALTEN UM 100 ZEITEINH (3)  $T = 1141$ TR 7, 1 WIRD BLOCKIERT AN FAC 3

#### MILCHFLUSSENDE"

Das Karussell wurde um 100 min angehalten, nachdem die Kuh Nr.7 mit der Milchabgabe fertig wurde und auf den

Melker 3 wartete. Es warteten in dem Moment außer Kuh Nr.7 nämlich noch die Kühe Nr.11, Nr.9 und Nr.8 auf den Melker 3. Der Melker 3 ist momentan mit der Kuh Nr.5 beschäftigt.

II ·~ . . • • •

II

 $"T = 2651$  TR 1, 1

WIRD VERNICHTET  $\blacksquare$  ": Um den Zeitpunkt T = 2651 betritt die Kuh Nr.1 aus dem Melkstand aus. Ihre Daten werden also im Simulationsmodell vernichtet.

 $\mathbf{u} \cdot \mathbf{v}$ .  $T = 4236$  TR 30, 1 VERLAESST FAC 3 +

+

+

MEHR ALS 1 UMLAUF "

Bei dem Zeitpunkt T = 4236 wurde die Kuh Nr.30 vom Melker 3 fertig ausgemolken und abgesetzt.

Diese Kuh ist bei dem Zeitpunkt T = 2851 cmin in den Melkstand eingelassen worden und hat einmal das Anhalten des Karussells erlebt. *Bei* konstanter Drehgeschwindigkeit hat sie an dem Zeitpunkt T =  $(2851 + 100 + 1250) = 4201$  den Ausgang bereits verpaßt. Sie mußte eine weitere Rundfahrt im Karussell mitmachen<sup>+</sup> bis sie wieder zum Ausgang kommt.

" . . . . . . .<br>. . . .<br>. . . .  $T = 5801$  TR 30, 1 WIRD VERNICHTET

<sup>+</sup>In der Praxis würde der Melker in diesem Fall, wo alle Kühe bereits schon eingetreten sind, vermutlich schon zeitig das Karussell stoppen, und den gesamten Ablauf ab hier so manipulieren, daß die Kuh 30 und 40 nicht noch einmal mitzufahren braucht. Diese Abweichung macht jedoch nur ca. 0.35. min pro Kuh in der Verweildauer aus.

 $T = 6301$  TR 40, 1 WIRD VERNICHTET Kuh Nr. 30 trat bei T = 5801 vom Melkstand aus. Sie befand sich auch auf einer Mitdrehung. Die letzte Kuh trat um  $T = 6301$  cmin aus dem Karussell. Somit ist das Melken beendet.

In dem Anhang 3 sind 10 Abläufe jeweils für

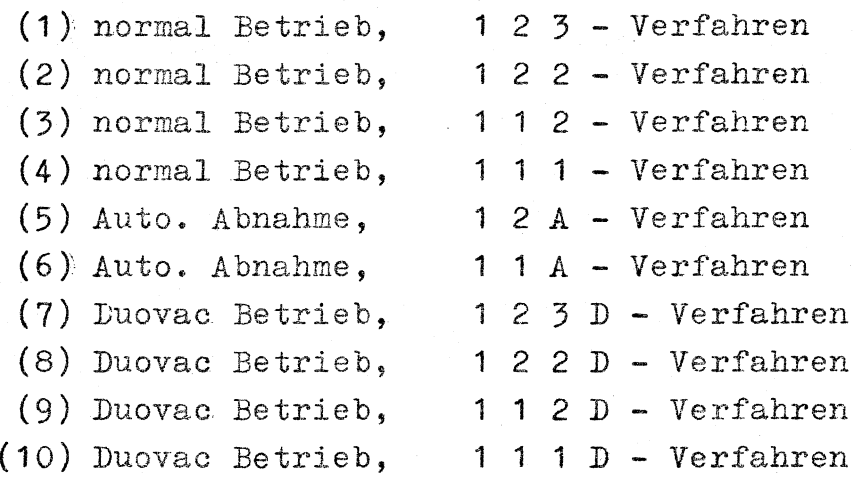

mit 40 Kühen protokolliert.

#### 4. Programmtechnische Kontrolldaten eines Ablaufes

Für diesen Zweck sind einzeln oder kombiniert, die folgenden Ablaufsteuerungsparameter in dem Simulationsprogramm zu besetzen:

IDR1  $\neq$  0 : Entstehung aller Transaktionen werden protokolliert.

IDR2  $\neq$  0 : Split - (Mechanismus für richtige mehrmalige-Mitdrehungder Kühe im Karussell), Queues-Funktionen werden protokolliert.

- $IDR3 \neq 0$ : hat keinen Belang (für nachträgliche Steuerwünsche reserviert).
- $IDR4 \neq 0$  : alle zeitverbrauchenden Ereignisse (nicht konvengente Vorgänge) werden gemeldet.
- IDR5  $\neq$  0 : Ablaufergebnisse

 $IDR6 \neq 0$ : Ablaufprotokoll

Sechs Protokolle für denselben Simulationsablauf mit jeweils einem Druckparameter ungleich null liegen in Anhang 4 vor. In Anhang 6 sind die gesamten Programme mit Referenzliste protokolliert.

#### III. Schlußbetrachtung ----------------- -----------------

#### 1. Programmtechnische Zusammenfassung

Bedient man sich der GPSSF-Technik, so kann man dieses Simulationsprogramm überall einsetzen, wo eine mittlere oder eine größere Rechenanlage zur Verfügung steht. Die Unterschiede in den verschiedenen Fortran-Versionen dürften jedoch verhältnismäßig leicht zu überwinden sein.

Im vorliegenden Beispiel hat sich das GPSSF als äußerst leistungsfähig erwiesen. Nur ist das vorliegende Programm mit seinem Fassungsvermögen von der Simulation bis zu 500 Plätze im Karussell, und bis zu 100 Melker viel zu groß dimensioniert. Dies verursacht nicht nur mehr\_Kernspeicherbedarf ( 48

K-Worte) sondern auch eine längere Rechenzeit, da für die Durchsuchung von überdimensionierten Listen mehr Rechenzeit benötigt wird. Die Rechenzeit pro gemolkene Kuh beträgt für den Normalbetrieb zur Zeit ca. 0.3 sec und für Betriebe mit automatischer Abnahme ca. 0.18 sec (TR 440). Wenn Kuhliste und Ereignisliste noch reduziert werden (für z.B. 100 Melkboxen), ist eine wesentliche Reduzierung in der Rechenzeit zu erwarten.

#### 2. Zusammenfassende Betrachtung der Simulationsergebnisse

#### 2.1. Vergleich Tandem- und Fischgrätenkarussell

In den vorliegenden Simulationen besteht für das Tandem- und Fischgrätenkarussell lediglich der Unterschied, daß beim Tandemkarussell der Euterabstand statt einen Meter zwei Meter beträgt. Das hat zur Folge, daß die Melker einen fast doppelt so langen Laufweg zurücklegen müssen. Die Melkleistungen sinken dann im allgemeinen um 2 - 4 %. Beim 1 2 2 D-Verfahren, wo die Laufzeit eine ziemlich gewichtige Rolle spielt, macht dieser Unterschied sogar 6 % in der Melkleistung aus. Hinsichtlich der Blindmelkzeit liegt der Tandemmelkstand im allgemeinen ca. zehn Prozent ungünstiger. Nur beim 1 1 2- Verfahren bildet eineVerkürzung der Blindmelkzeit im Tandemmelkstand die Aus-

nahme+. Verweildauer der Kühe im Melkstand verlängert sich bei der Tandemanordnung von Melkboxen bis zu 12 %.

<sup>+</sup>um diese Annahme zu bestätigen wurden für 80 Kühe die beiden Melkverfahren mit 10 Wiederholungen simuliert (Anhang 5). Durch die erhöhten Laufwege für die Melker im Tandemkarussell warten die Kühe mehr auf Melker 1 (ca. 30 %) als im FG-Karussell ca. 20 %). Dieses veränderte Verhältnis verursacht eine verkürzte Blindmelkzeit im Tandemkarussell.

# 2.2. Vergleich verschiedener Melkverfahren im Fisch-

## grätenkarussell

#### 2.2.1. Melkleistung und Blindmelken

Bei dem 28'er FG-Karussell steigen bei allen Besetzungsverhältnissen die Melkleistungen, wenn der Melkstand auf Duovac-System (mit verkürztem Ausmelken) umgerüstet wird. Die Leistungszunahme liegt beim Drei-Mann-Betrieb und bei 1 2 2 - Besetzung sogar über 50 %. Beim Umrüsten des Melkstandes auf automatische Abnahme (d.h. ohne Ausmelken) kann die Melkleistung im allgemeinen nunmehr verdoppelt werden und zu einer Höchstleistung von fast neunzig Kühen pro Akh kommen.

Hinsichtlich der Arbeitskraftbesetzung schneidet der Ein-Mann-Betrieb arbeitswirtschaftlich am besten ab. Die Melkerleistungen liegen bei einer normalen Ausrüstung zwischen 33 bis 40 Kühen/Akb. Sie liegen beim Duovac-Melksystem, also bei verkürztem Ausmelken, zwischen 49 bis 55 Kühen/Akh. Bei den Betrieben mit automatischer Abnahmevorrichtung und ohne Ausmelken liegen sie zwischen 76 bis 88 Kühen/Akh. Diese Melkleistungen sinken bei allen drei technischen Stufen wenn weitere Melker herangezogen werden.

## 2.2.2. Verweildauer und Laufwege

Das Ein-Mann-Verfahren bietet zwar den erwähnten arbeitswirtschaftlichen Vorteil an, hat jedoch die zu lange Verweildauer für Kühe als Beschränkungsfaktor. 1 1 1 -, 1 1 1 D - und 1 1 A - Verfahren haben jeweils eine Verweildauer einzelner Kühe zwischen 33 - 39, 23 - 27 und  $14 - 15$  min. l!"'ür 1 1 1 - Verfahren bedeutet dies bei 120 Kühen ungefähr zwei Stunden Melkdauer für den Melker. Mit zusätzlichen Vor- und Nacharbeiten dürfte beim Ein-Mann-Betrieb diese Herdengröße als maximal angesehen werden. Bei 1 1 1 D - Verfahren liegt diese Grenze um die 180 Kühe. Erst beim 1 1 A - Verfahren ist eine Herdengröße von ca. 300 Kühen möglich. Ansonsten ist die lange Verweildauer nicht nachteilig, zumal im Laufstall somit die Möglichkeit geschaffen ist, Kraftfütterung bzw. tierärztliche Betreuung der Kühe einzeln durchzuführen.

Die kürzesten Laufwege können jedoch nur erzielt werden, wenn man das 2-Mann-Verfahren wählt und zwar das 1 1 2 - Verfahren.

Im allgemeinen ist das Duovac-Verfahren hinsichtlich des Laufweges sehr ungünstig. Der Melker in Station 3 muß von Kuh zu Kuh laufen um auszumelken und abzusetzen. Bei den normalen Betrieben kann man durch sehr lange Ausmelkzeiten die Kühe der Reihe nach ausmelken. Dadurch fallen viel weniger Laufwege an. Die laufwegintensivsten Verfahren sind  $1 2 2 - bzw$ .  $1 2 2 D - Verfahren$ , wo der Melker 2 gleichzeitig Arbeitsstation 2 und 3 bedienen muß. Er muß nämlich bei jeder Kuh noch zusätzlich zu Station 2 laufen, was für den Melker 1 ja viel näher zu erreichen wäre.

# 2.2.3. Verteilung der Arbeitszeiten und Laufwege einzelner Melker

Eine Tabelle mit verschiedenen Melkverfahren bei einmaligem Simulationsablauf veranschaulicht die Arbeitsteilung einzelner Melker (Tab. 12).

3. Ausblickende Bemerkungen

Es wäre zu empfehlen, noch die folgenden Arbeiten durchzuführen, die wegen zeitlichen Gründen bzw. weil sie über den Rahmen dieses Auftrages gehen, nicht gemacht wurden.

3.1. Weitere Simulationen bei dem bestehenden Programm

Es sind noch weitere Eingabeparameters, deren Änderungen für die Simulation von Bedeutung sind.

- (1[ Karussellgröße variieren, *z.B.* von 16 bis 60
- (2) Herdengröße variieren, z.B. von 20 bis 200
- (3) Laufgeschwindigkeit des Melkers variieren, z.B. von 0.4- 1.2 m pro cmin.
- (4) Umdrehungsgeschwindigkeit vom Karussell variieren z.B. von 25 cmin bis 80 cmin pro *Boxen*
- (5) Arbeitstempo der Arbeitskräfte variieren, *z.B.*  allgemein um 1/3 langsamer bzw. 1/3 schneller wie bisher
- (6) Zeiten für Arbeitselemente ändern: Ansetzen-Automatik usw.

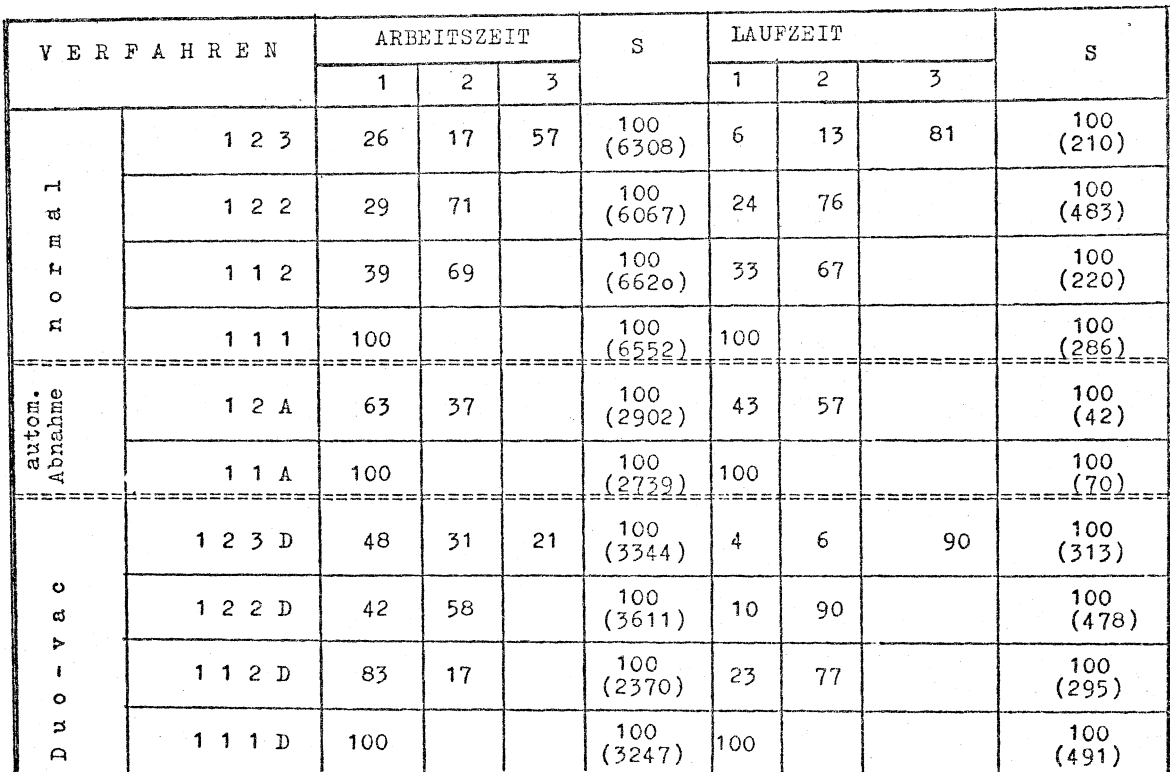

## UBERSICHTSTABELLE FÜR DIE ARBEITSTEILUNG - EINZELNER MELKER

(Zahlen in Klammern: absolute Zeiten in cmin)

IN\_PROZENT

#### $Tab. 12$

## 3.2. Weitere Simulation mit leichten Programmänderungen

- (1) Simulieren zusätzlicher Arbeitsvorrichtungen in technischer, hygienischer bzw. züchterischer Hinsicht.
- 3.3. Verfassung ausführlicher Programmbeschreibung für Haupt- und Unterprogramme
- 3.4. Beschreibung der Handhabung des Programms für Benutzer an IBM 360 und TR 440

#### L i t e r a t u r

- (:1) Applemann, R.D., C.F. Micke: Motion and Time Studies of Milking Parlors and Routines B.N. 253 The Agricultural Experiment Station College of Agriculture, University of Nebraska, März 1973
- (2) Applemann, R.D., D.F. Micke: Relationships of Milking Systems to Adequacy of Milking, Journal of Dairy Science, Vol.56 Seiten 1450 - 1458, Nov. 1973
- (3) Bickert, G.W., J.A. Speicher, D.V.Armstrong: Milking Systems for Large Herds Journal of Dairy Science, Vol.57 March 1974
- (4) Evans, G.W., Wallace, G., Sutherland, G.L.: Simulation using Digital Computers, Prentice Hall, New York
- $(5)$  Hammer, W.:
- $(6)$  Lindemann, P.:
- Gedanken zur Anwendung der SvZ in der Landwirtschaft Sonderheft der REFA~Nachrichten 1969, 8.17/25
- Betriebswirtschaftliche Funktionsmodelle in Fortschritt der Kybernetik München, Wien: Oldenbourg 1967, S. 431/444
- (7) Link, D.A. u. W.E. Splinter: Survey of Simulation Techniques and Applications to Agricultural Problems. Transsetions of the ASAE Bd.13 (1970) Nr.5, 8.837/843

(8) Marsagla, G.:

(9) Namneck, P.:

(10) Niemeyer, G.:

 $(11)$  Ordolff, D.:

(12) Peart, R.M.:

 $\tilde{C}(13)$  Pen, C.L., H. Schön u. K.O. Semmler: Entwicklung und An-

Generating discrete random variables in a computer, Comm. of the ACM Bd.6 (1963)

Vergleich von Zufallszahlengeneratoren, Elektron. Rechenanlagen (1966) H. 8, S. 28/32

Die Simulation von Systemabläufen mit Hilfe von Fortran *IV,*  de Gruyter, Berlin 1972

Der Arbeitszeitbedarf beim Melken in Melkständen, KTBL-Schrift Nr.158, Frankfurt 1972

Applications of Systems Techniques to Design and Planning Agricultural System Engineering, Transaction of the ASAE,Bd.13 (1970) Nr. 5, 835/836

wendung teilautomatisierter Melkzeuge, Grundl. Landtechnik Bd. 23 (1973) Nr.1, S.18/22

 $(14)$  Pen, C.L., H. Schön

Arbeitswirtschaftliche Simulation verschiedener Melkverfahren, Manuskriptdruck Landtechnik Weihenstephan 1974

(15) Price, D.R., K.W.Hentington u. R.M. Peart: Computer Simulation of Dairy Milking Parlors, ASAE Paper No. 71-354, Michigan 1971

 $(16)$  Sachs,  $L.$ :

Statistische Auswertungsmethoden.

Berlin, Heidelberg, New York: Springer 1969, S.51 und S.95

( 17) Schamel, H.:

Arbeitswirtschaftliche Untersuchungen an Karussellmelkständen unterschiedlicher Größe, Diplomarbeit, Weihenstephan 1972

(18) Schön, H., C.L. Pen u. K.O. Semmler: Arbeitswirtschaftliche Beurteilung moderner Melkverfahren. :Mitt.d.DLG Bd.87 (1972) Nr.50

s. 1261

(19) Schön, H. u. C.L. Pen:

 $(20)$  Toth,  $L_{\cdot}$ :

Untersuchungen über Melkarbeit und Melktechnik in Laufställen. Mitt.d.DLG Bd.83 (1968) Nr. 37 S.1275/78

Erfahrungen über die Prüfung der großbetrieblich automatisierten Melkanlagen, Proceedings of CIGR -Congress in Flevohof, Holland, Sept., 1974

(21) van Elderen, E. u. S.P van Hoven: Model for Machine Milking

in Parlors,

Proceeding of the 1970 Summer Computer Simulation Conference, Denver/USA 1970

(22) v.Henneberg, *B.,* C.L. Pen u. H. Auernhammer: Untersuchungen von Verteilungen einiger Arbeitselemente in den Innenwirtschaft.

> Die Landarbeit, wissenschaftliches Beiheft Nr.2, Bad Kreuznach 1973